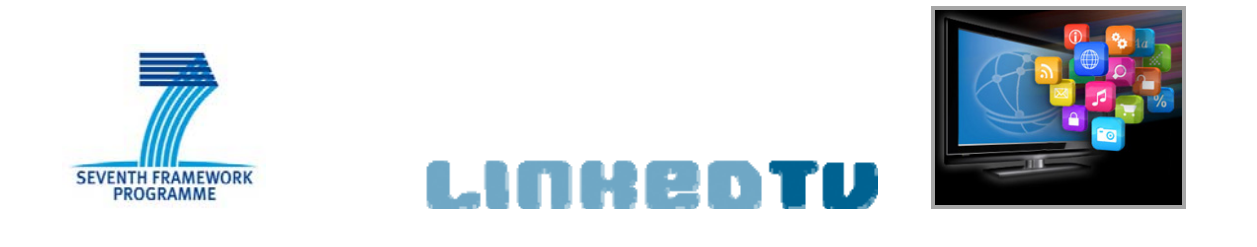

# **Deliverable 5.3** First LinkedTV End-to-end Platform

Jan Thomsen, Ali Sarioglu, Sacha Weinberg, Rolf Fricke (CONDAT)

Version: 08.04.2013

# **Work Package 5: LinkedTV Platform**

**LinkedTV**

Television Linked To The Web

Integrated Project (IP)

FP7-ICT-2011-7. Information and Communication Technologies

Grant Agreement Number 287911

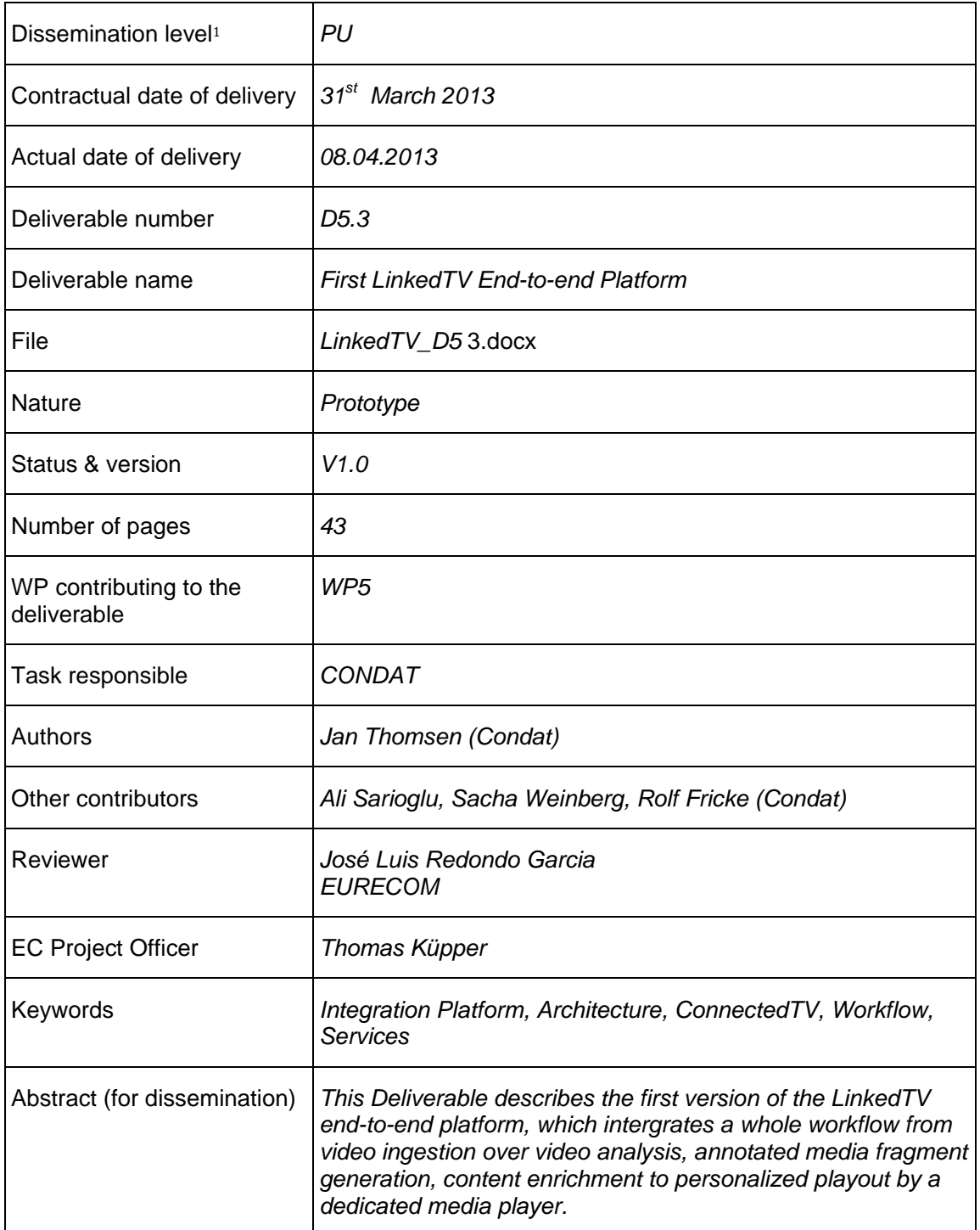

l

 $1 \cdot \text{PU} = \text{Public}$ 

<sup>•</sup> PP = Restricted to other programme participants (including the Commission Services)

<sup>•</sup> RE = Restricted to a group specified by the consortium (including the Commission Services)

<sup>•</sup> CO = Confidential, only for members of the consortium (including the Commission Services)

# **Table of Contents**

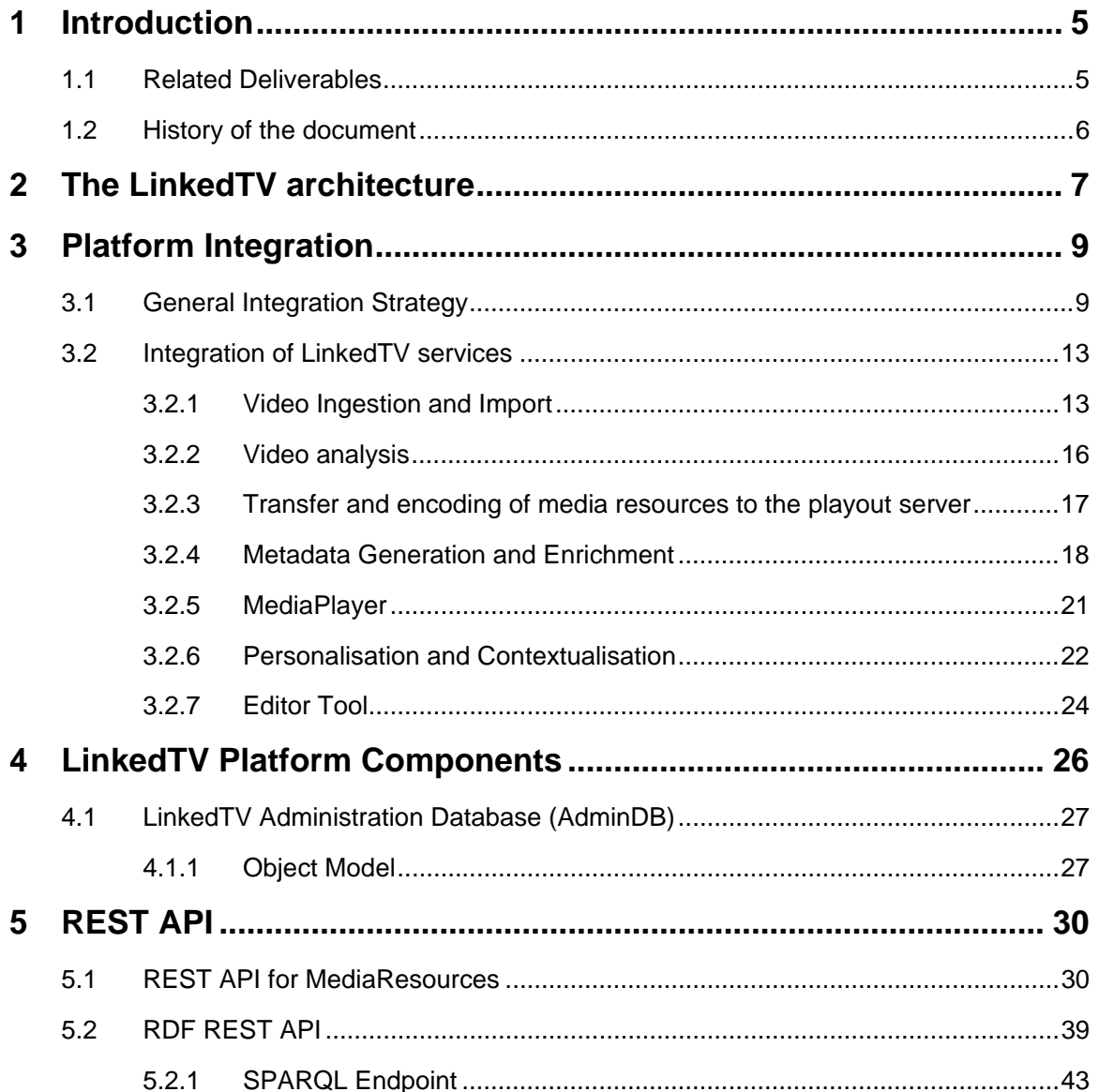

# **List of Figures**

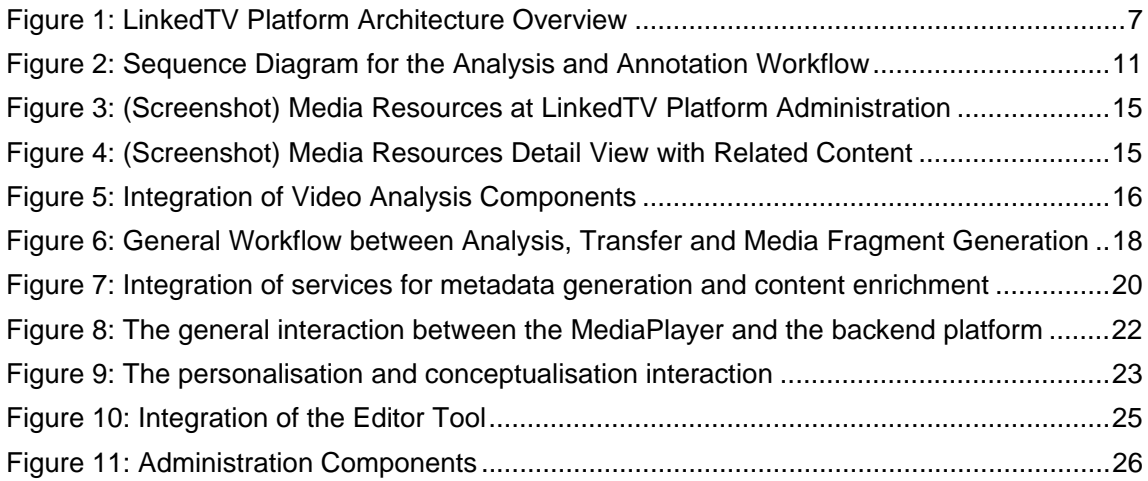

# **List of Tables**

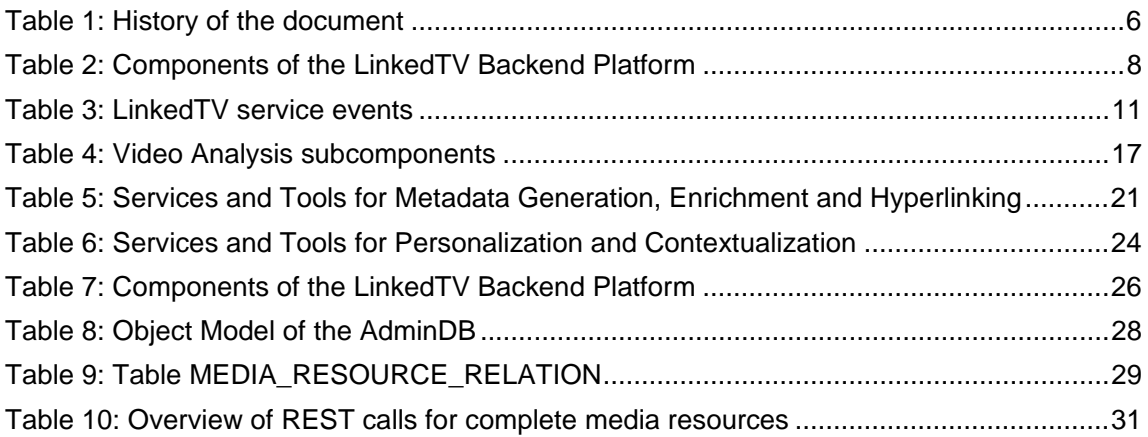

# **1 Introduction**

This Deliverable describes the First LinkedTV End-to-end-Platform as it is due M18 (March 2013). The End-to-end Platform consists of the whole LinkedTV workflow with the steps: 1) video ingestion and import of metadata into the platform, 2) video analysis, 3) generation of annotated media fragment URIs generation, 4) enrichment, 5) retrieval of related content, 6) hyperlinking of related content, 7) playout of enriched and hyperlinked videos, and 8) personalisation and contextualisation. The first version of the end-to-end platform comprises a first integration of most of the above mentioned workflow steps which basically demonstrates the workflow from video ingestion to enriched playout, while not yet incorporating some features of the final platform (due M24), most importantly the full automization of the process and the personalisation and contextualisation features.

This Deliverable mainly concentrates on the technical description of the components and interfaces of the platform, thus also functioning as an integration manual and reference for dealing with the LinkedTV platform. For a thorough description of the overall LinkedTV workflow and architecture refer to Deliverable *D5.1 The LinkedTV Platform Architecture*. This document, however, does not cover the technical details of the single components and services within these different workflow steps themselves (e.g. the different tools and services for video analysis or personalisation). These again are subject of the respective Deliverables. However, these components will be listed and references to their documentation are given.

# **1.1 Related Deliverables**

- D1.2 Visual, text and audio information analysis for hypervideo, first release
- D2.2 Specification of lightweight metadata models for multimedia annotation
- D2.3 Specification of Web mining process for hypervideo concept identification
- D3.4 LinkedTV interface and presentation engine version 1
- D5.1 LinkedTV platform and architecture
- D5.2 LinkedTV front-end: video player and MediaCanvas API

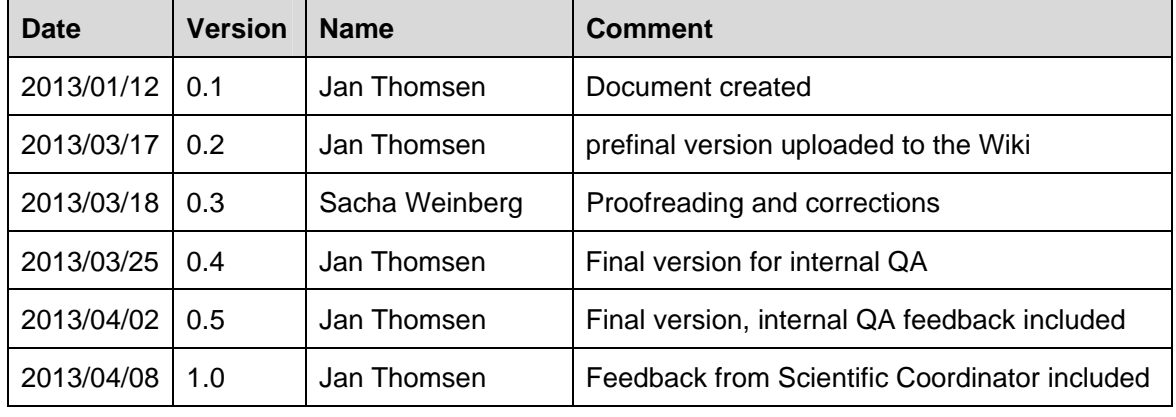

# **1.2 History of the document**

**Table 1: History of the document** 

# **2 The LinkedTV architecture**

As depicted in Figure 1 the LinkedTV system basic can be understood as consisting of horizontal, or temporal, dimension following the workflow of the processing from ingestion to enriched playout, and a vertical dimension, consisting of the basically three conceptual layers: a) the backend LinkedTV Platform with Metadata Repository, Integration Components and REST API interfaces; b) the different specialied automatic services for analysis, annotation, Media Fragment generation, etc. and c) a user layer which includes all the tools and components for user interaction and consumption, be it domain experts, editors or the end user or viewer, respectively.

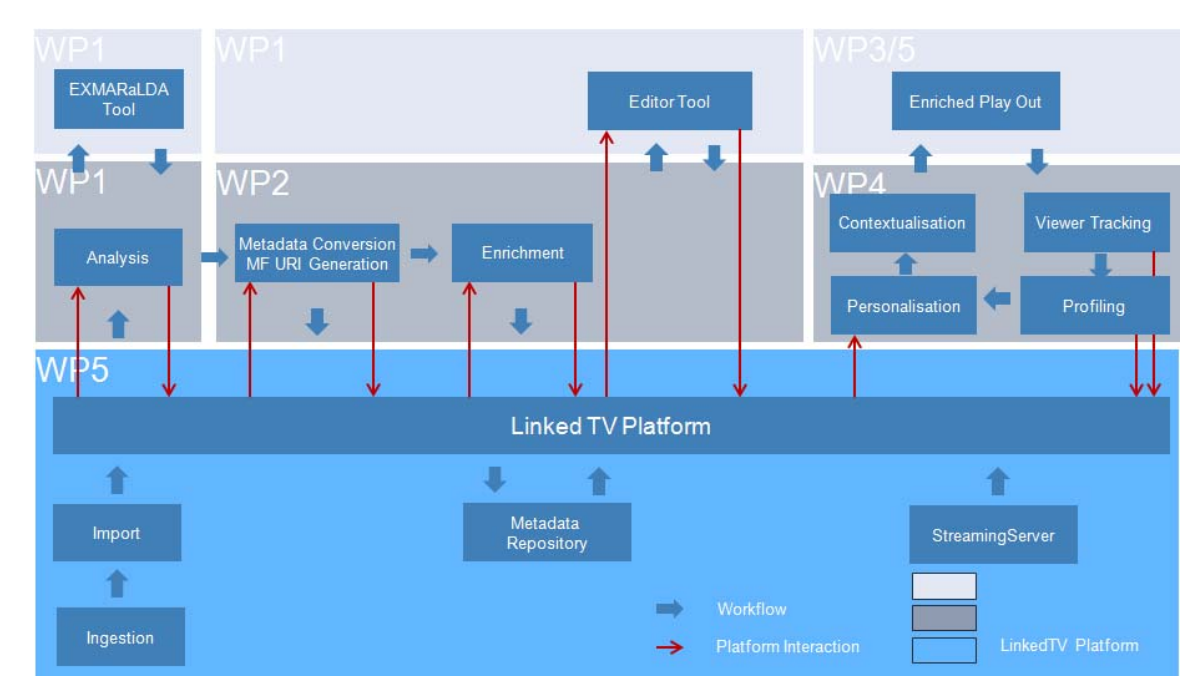

**Figure 1: LinkedTV Platform Architecture Overview** 

Subject of this Deliverable is the description of the current state of development of the lower level, here labelled "WP5", together with the interaction with the other components (i.e. mainly the red arrows).

The components of the LinkedTV Platform Backend are mainly the following:

- a) The Linked Media Service Bus, an integration framework based on Enterprise Service Bus technology. This covers the functionalities for importing, file transfer, notification, message routing, event publishing, service integration, scheduled processing and more.
- b) The Metadata Repository, which is basically an RDF Triple Store (more precisely, a Quad Store)

c) REST API interfaces for accessing and updating all data within the platform

Additionally, internal components are used such as an SQL Database for the administration and status management of complete media resources.

The following table provides an overview of the components employed by the LinkedTV Platform.

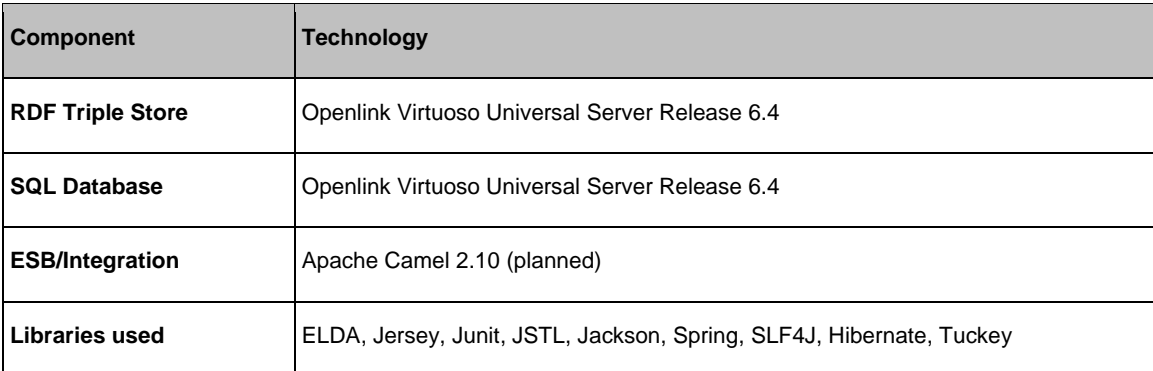

**Table 2: Components of the LinkedTV Backend Platform** 

# **3 Platform Integration**

The following Section describes the details of the first end-to-end platform, i.e. the different components of the backend platform, as well as the integration aspects for each basic workflow step or tool.

# **3.1 General Integration Strategy**

This subsection outlines the general strategy for the integration of services and tools within the LinkedTV end-to-end platform.

# **Cascading Integration and Distribution**

While conceptually the platform interfaces are designed in such a way that services can be integrated individually, the LinkedTV services are grouped together in functional collections which are first integrated within these groups. E.g. for the different services for video analysis, like automatic speech recognition, visual concept detection or subtitle extraction are integrated through an own orchestration service, and interact only through entry and exit points with the platform (for more details cf. Section 3.2).

These functional collections are grouped along the work package structure of LinkedTV, mainly within the workpackages 1) WP1 for video analysis, 2) WP2 for metadata generation and content enrichment, and 3) WP4 for personalisation and contextualisation.

This approach reflects also the distributed, cloud-oriented nature of the LinkedTV services: the different services can be hosted by the respective partner, and also external services can be integrated into the workflow as well.

# **REST API Compliance**

All platform services are exposed via REST API functions under the domain http://api.linkedtv.eu/. This includes the basic REST Services for Create, Retrieve, Update and Delete operations and also requires that all external LinkedTV services which need to be called from the LinkedTV platform components themselves also offer a REST API to interact with.

The REST API of the LinkedTV platform not only provides the basic platform interaction functionality, but moreover ensures the integration with the overall platform services like monitoring, event notification, logging, authentication, etc.<sup>2</sup>

l

<sup>&</sup>lt;sup>2</sup> These overall services are not part of the First End-to-end Platform.

## **SPARQL Endpoint**

Additionally, a SPARQL endpoint is provided for direct SPARQL queries under http://data.linkedtv.eu/sparql. However, this SPARQL endpoint should be used only for retrieval as there is no integration with the above mentioned platform services taking place here when using it for updating the Triple Store; updating via direct SPARQL update is only advisable under very limited and controlled conditions during test phases.

## **Open integration by event notification and message routing**

The LinkedTV platform is on open integration platform. This means that rather than through a central workflow orchestration, individual or grouped services are integrated via an event and notification based mechanism. Table 3 summarizes the events as currently defined; they can be extended in the future. Events are qualified by the component which issues the event.

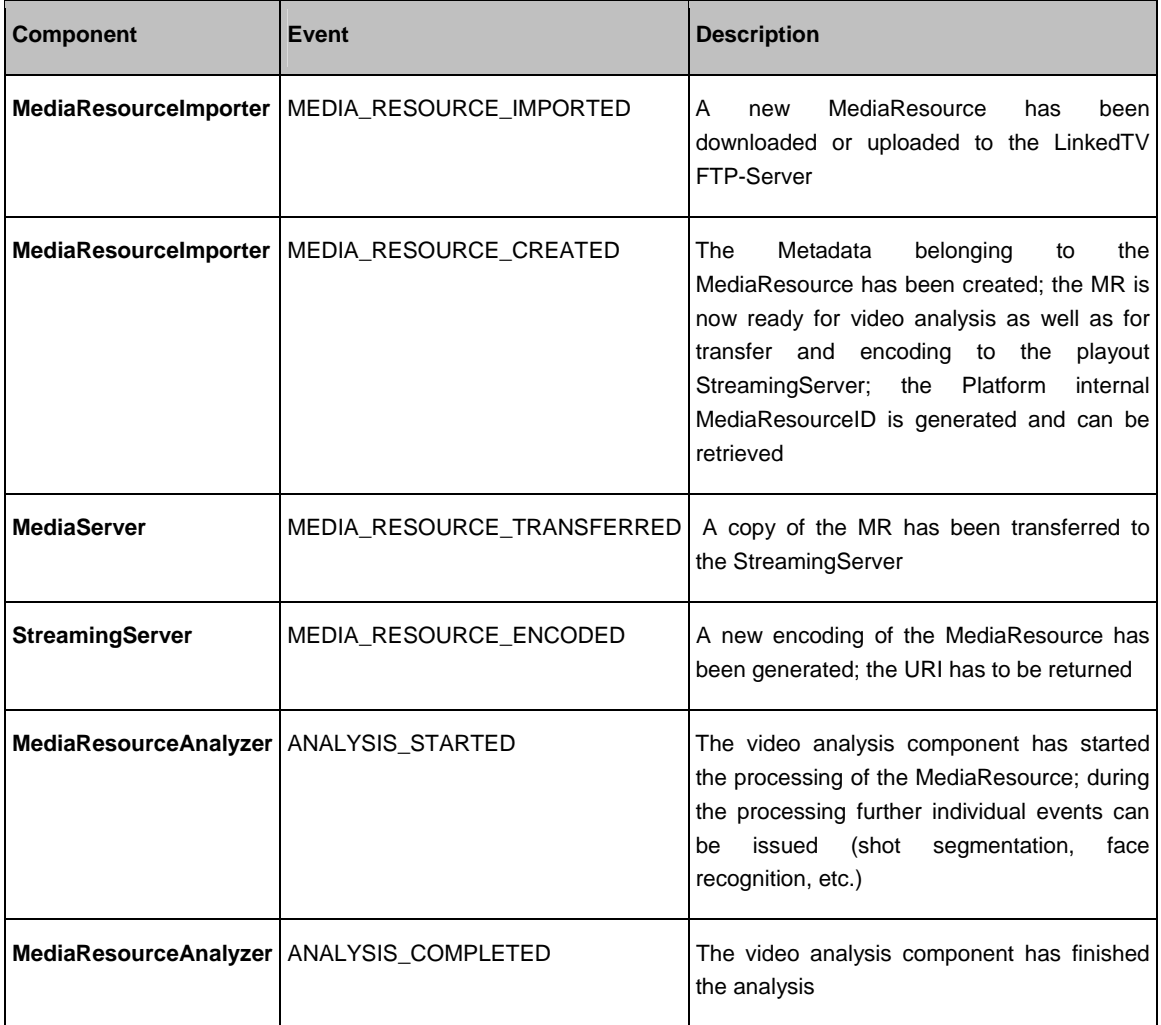

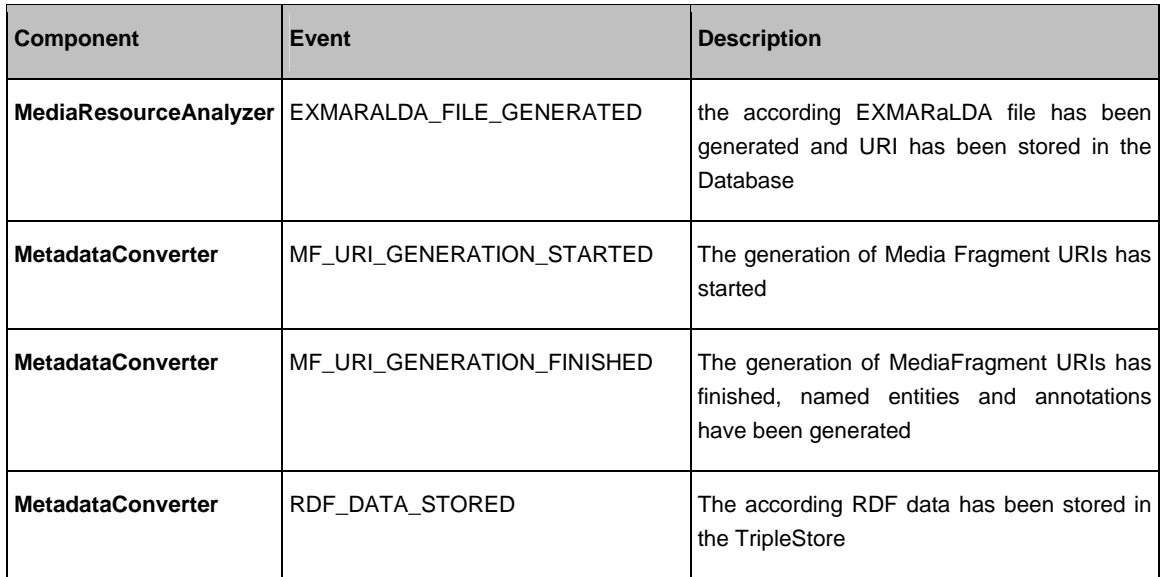

**Table 3: LinkedTV service events** 

Figure 2 shows a high-level sequence diagram for the analysis and annotation workflow.

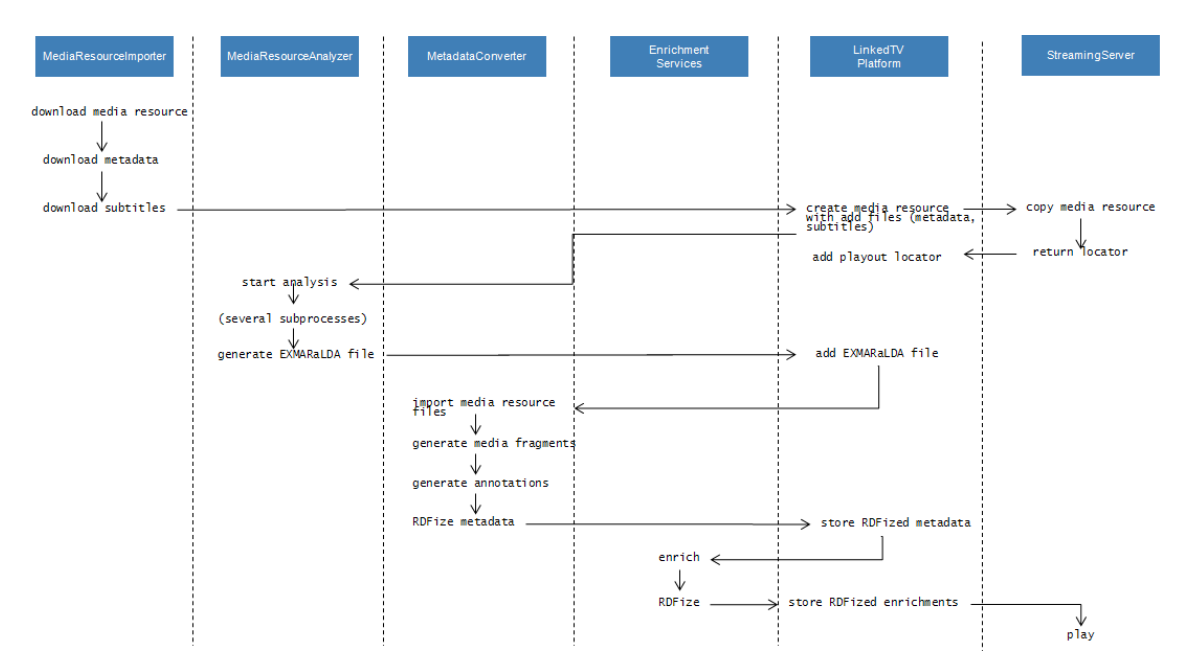

**Figure 2: Sequence Diagram for the Analysis and Annotation Workflow** 

At this moment this list of events contains only events of the beginning of the process. The events for subsequent steps including enrichment, hyperlinking, editor's tool and personalization will be defined during the further integration of these components.

### **Notification Mechanisms**

In order to get notified about a relevant event the LinkedTV platform provides three basic types of event consumption and notification:

- 1. *Scheduled Pull*: all resources and their respective status are exposed via a REST API which can then be called on a timed basis. Example: when the MediaResourceAnalyzer component wants to know when it can start processing a new media resource, it just needs to implement a feature which issues a REST call GET /mediaresource?status=MEDIA\_RESOURCE\_IMPORTED on a scheduled basis (e.g. daily during development, every 5 minutes in a final production environment) to get all the respective media resources. This is the easiest way for a triggered execution of processing steps.
- 2. *Direct Messaging*: Secondly, the LinkedTV platform will support the routing of eventbased messages directly to service endpoints which are registered beforehand. With the underlying Apache Camel framework a lot of standard endpoints from SMTP, FTP, over HTTP and RESTful services up to Amazon or Google cloud services are already supported. In the example above this means that the MediaResource-Analyzer has to provide a REST service like PUT http://analyzer.linkedtv.eu/mediaresource/{id} which will then be called directly upon the event MEDIA\_RESOURCE\_CREATED.
- 3. *Syndicated Push/Pull*: As a third method the LinkedTV Platform will provide a syndication service based on the Atom protocol<sup>3</sup>. Every relevant event will be published on a LinkedTV feed site under http://atom.linkedtv.eu. A single entry looks like (concrete feed URI and entry details subject to change):

```
<entry> 
    \langleid>\dots \langleid>
     <title>MEDIA_RESOURCE_IMPORTED</title> 
     <updated>$date</updated> 
     <author>MediaResourceImporter</author> 
     <ltv:mediaresourceid>$id</ltv:mediaresourceid> 
     ... 
</entry>
```
Every client that wants to get informed about relevant events can poll that feed and select the respective events or authoring components. So, while this from the platform (or producer) side this is a push service, from the client/consumer side this is pull service.

l

<sup>3</sup> http://www.atomenabled.org/

### **Events and status updates by LinkedTV services**

The methods described above apply to the direction LinkedTV Platform  $\rightarrow$  LinkedTV services. For the opposite direction there is only one method foreseen, which is the general LinkedTV REST API. I.e. for every communication of an external component or service towards the platform there is a respective RESTful URI with POST, PUT or DELETE HTTP methods providing the functionality.4 The platform integration components then themselves handle all subsequent steps, e.g. publishing the respective event in the Atom feed.<sup>5</sup>

Following the example above, this means that upon finishing processing the MediaResource-Analyzer calls POST  $http://api.linkedtv.eu/mediaresource/fid}$  with the information about the event, uri of the generated EXMARaLDA file, etc. in the body.<sup>6</sup>

# **3.2 Integration of LinkedTV services**

Within this section the integration details of the different LinkedTV services following the general LinkedTV workflow are described.

## **3.2.1 Video Ingestion and Import**

The first step is the ingestion of media resources into the LinkedTV.7 Within the first end-toend platform this is done via a custom download component which is also usable for uploading of video content to the platform by content providers. Currently, there are daily news shows from rbb being downloaded to the platform in order to start the LinkedTV workflow. Content from the AVRO Tussen&Kunst show is uploaded on an irregular basis.

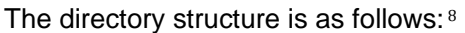

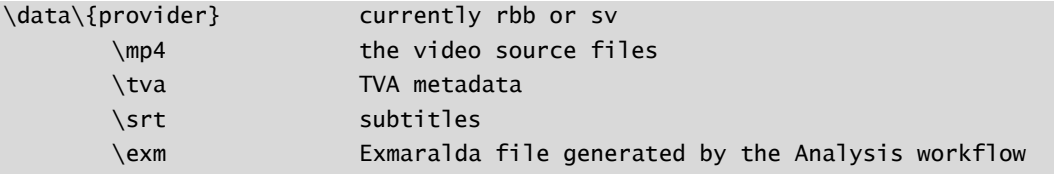

Additional subdirectories might be added in the future.

 $\overline{a}$ 

<sup>4</sup> As the full REST API is not functional within the first end-to-end platform, updates by directly using the SPARQL interface are also possible, but will be replaced in the final end-to-end platform by RESTful updates.

<sup>5</sup> Although the Atom protocol as an HTTP-based method also allows for PUT, POST and DELETE operations, it principally would be possible that external services directly update the LinkedTV feed. However, in order to avoid synchronisation problems this method will not be provided.

<sup>6</sup> For the REST API specification cf. Section 5.

<sup>7</sup> mainly performed by WP5.

<sup>&</sup>lt;sup>8</sup> Access to the directory is restricted to members of the Consortium only.

With the final end-to-end platform the video ingestion process will be fully integrated into the Linked Media Service Bus by defining the providers as Apache Camel endpoints.

The video URI and according metadata are automatically stored in the LinkedTV Platform Administration Database. They are accessible under the URI http://api.linkedtv.eu/mediaresource</u>. For consumption by REST clients different formats are exposed by adding an extension, e.g.

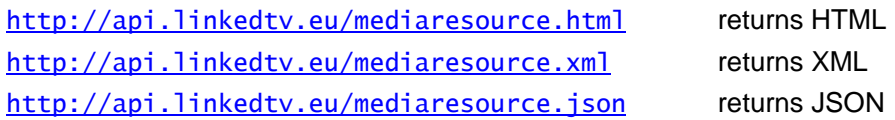

The one media resource which has been created can be retrieved via the call

http://api.linkedtv.eu/mediaresource/{id}

For getting specific mediaresources the calls can be filtered by indicating relevant properties, e.g.

http://api.linkedtv.eu/mediaresource.json?publisher=rbb&status=MEDIA\_RESOUR CE\_CREATED.json returns the list of all mediaresources from publisher *rbb* with status MEDIA\_RESOURCE\_CREATED in JSON format.

At this stage the metadata is not yet RDFized, so no RDF format is available here. For an overview of the properties of media resources and which can be retrieved via cf. subsection 4.1.1. Of course, only those properties will be inserted into the AdministrationDB which are available through attached metadata. Figure 3 shows the HTML version of the media resource overview, and Figure 4 the detail view.

When the import of the media resource is finished this is notified by a status update

MediaResourceImporter.MEDIA\_RESOURCE\_CREATED <uri>

After that the following subsequent steps can be performed in parallel:

- 1. MediaResourceAnalyzer.Init(uri): start the video analysis processing of the file
- 2. StreamingServer.CopyEncode(uri): transfer a copy of the video to the final playout media server and encode

In a later production environment initial location and playout location may be the same, in which case the MediaResourceImporter just consists of inserting the metadata and this step would be omitted completely.

| LINKEDTU<br><b>Platform Administration</b>                                                               |                                                                                                    |   |  |  |  |  |  |
|----------------------------------------------------------------------------------------------------|----------------------------------------------------------------------------------------------------|---|--|--|--|--|--|
|                                                                                                    |                                                                                                    |   |  |  |  |  |  |
| <b>Media Resources</b><br>Home                                                                           | Configuration<br>Virtuoso<br>Documentation<br>Search                                                                                                    |   |  |  |  |  |  |
| Publisher S&V v Status ALL<br>$\checkmark$                                                               |                                                                                                    |   |  |  |  |  |  |
|                                                                                                    | <b>Tussen Kunst</b><br>Publisher S&V<br>Locator http://stream4.noterik.com/progressive/stream4/domain/linkedtv/user/avro/video/5/rawvideo/4/raw.mp4<br>Status IMPORTED<br>EXMR XML JSON MFs Etc. |   |  |  |  |  |  |
| 6:55                                                                                                    | rbb AKTUELL<br>$r$ bb<br>Publisher rbb                                                                                                    |   |  |  |  |  |  |
| 21:46:43<br>+++ Flughafen in Geldnot? +++ Zurück in der Heim.<br>$30:34$ ( $\sqrt{9}$ and $\blacksquare$ | Locator http://stream6.noterik.com/progressive/stream6/domain/linkedtv/user/rbb/video/59/rawvideo/4/raw.mp4                                                                                      |   |  |  |  |  |  |
|                                                                                                    | Status IMPORTED<br><b>EXMR XML JSON MFs Etc.</b>                                                                                                    |   |  |  |  |  |  |
|                                                                                                    | rbb AKTUELL vom 01.03.2013 21:45                                                                                                    |   |  |  |  |  |  |
|                                                                                                    | Publisher Rundfunk Berlin-Brandenburg                                                                                                    |   |  |  |  |  |  |
|                                                                                                    | Locator ftp://linkedtv:LC16ioCB@ftp.condat.de/Data/RBB/mp4/rbbaktuell 20130301 sdq m 16 9 512x288.mp4                                                                                            |   |  |  |  |  |  |
|                                                                                                    | <b>Status IMDORTED</b>                                                                                                    |   |  |  |  |  |  |
| Copyright Linked TV 2012   Contact: linkedtv-admin@condat.de                                             |                                                                                                    | G |  |  |  |  |  |

**Figure 3: (Screenshot) Media Resources at LinkedTV Platform Administration** 

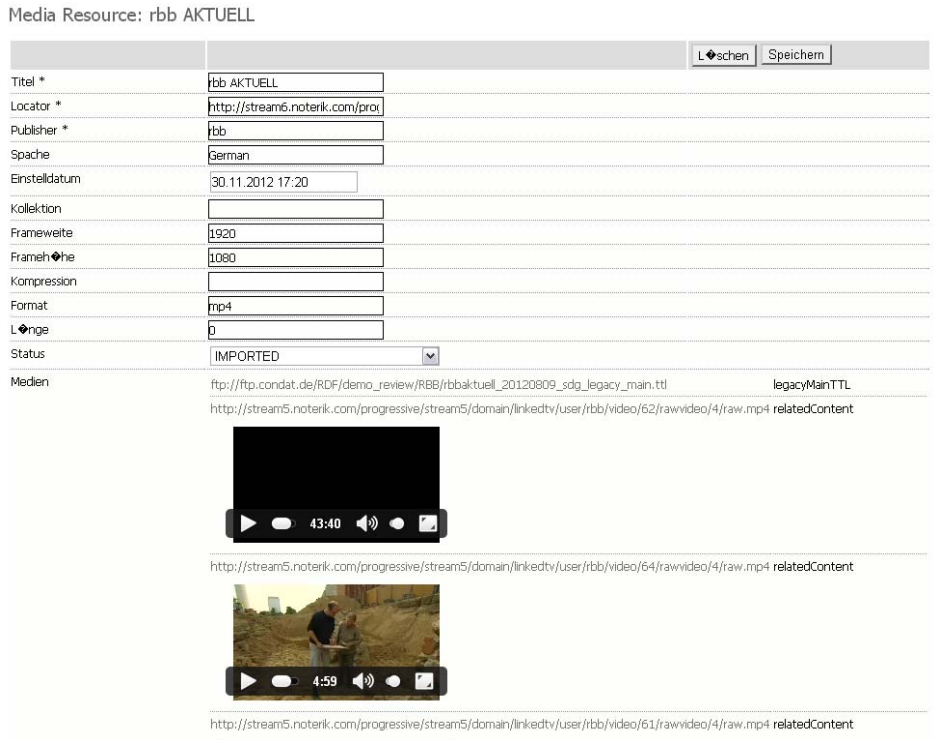

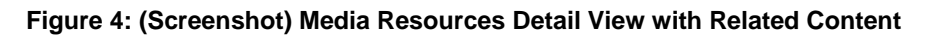

## **3.2.2 Video analysis**

The general strategy for the integration of the different video analysis tools provided by WP1 for automatic speech recognition, concept recognition, subtitle extraction, etc. follows the cascading integration approach as described in Section 3.1. The main integration of the different video analysis components is done by an own orchestration service, the LinkedTV Analysis Manager (LAM, also known as Exmaralda Service) which also handles the communication with the platform. As the analysis tools heavily depends on the video sources themselves which have to be locally available, there is no real distributed processing possible, because this always would require a physical transfer of the video sources. Furthermore, some components are implemented as submodules of the EXMARaLDA tool.

Figure 5 provides an overview of the communication architecture.

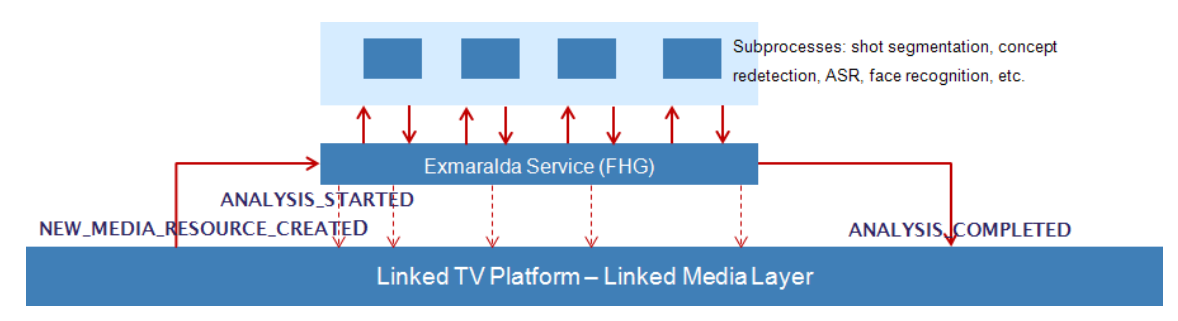

**Figure 5: Integration of Video Analysis Components** 

The interaction process between the LinkedTV Backend Platform (Linked Media Layer) and the video analysis components looks as follows:

- 1. LAM receives a NEW\_MEDIA\_RESOURCE\_CREATED message by one of three methods described above, e.g. by being called via PUT http://analyzer.linkedtv.eu/mediaresource/{id}
- 2. LAM transfers/copies media resource to a local server (optional) LAM issues event MEDIA\_RESOURCE\_COPIED
- 3. LAM issues event ANALYSIS\_STARTED, maybe parametrized with the types of analyses perforned
- 4. LAM calls internal administration tools, EXMARaLDA subcomponents or services; no data interaction with the LinkedTV Backend Platform occurs during processing; individual status updates can be issued, however (e.g. ASR\_COMPLETED)
- 5. Manual processing via EXMARaLDA tool (optional)
- 6. When completed and consolidated: - LAM generates final EXMARaLDA file and stores it via ftp in the platform subdirectory \data\{publisher}\exm

# - LAM calls

POST /mediaresource/{id}?agent=LAM&status=MEDIA\_ANALYSIS\_COMPLETED additional properties like URI for EXMARaLDA file in the body

The following table lists the different tools which are integrated by the LinkedTV Analysis Manager.

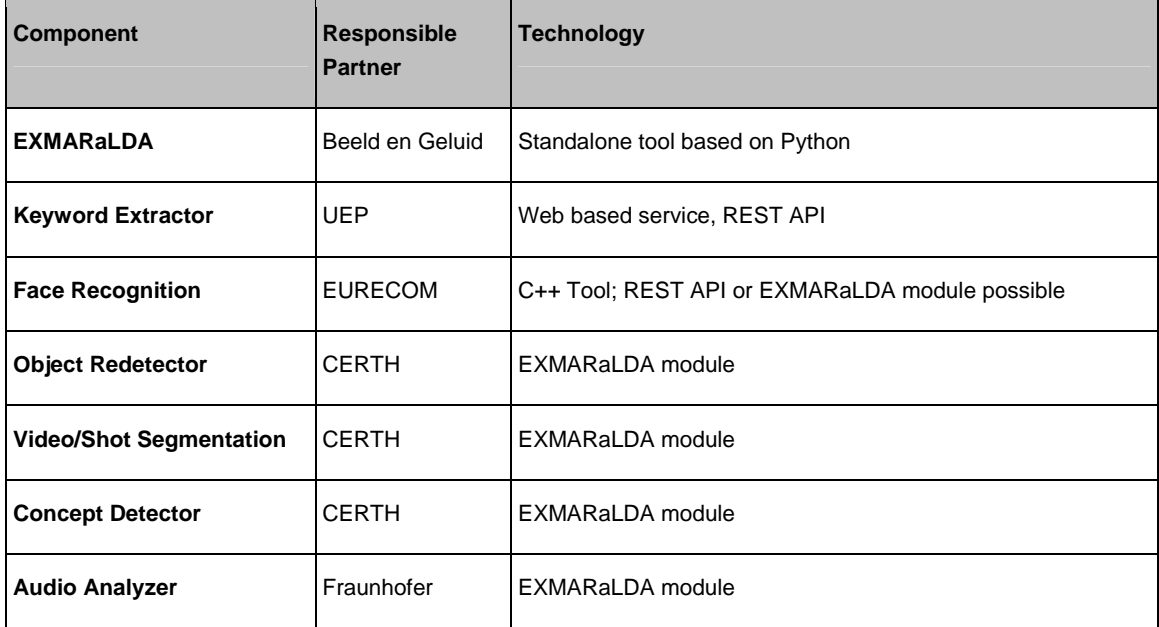

**Table 4: Video Analysis subcomponents** 

# **3.2.3 Transfer and encoding of media resources to the playout server**

Within the initial LinkedTV platform locations for video sources for analysis and playout differ. For playout media resources are made available through a dedicated Media Streaming Server which is part of the platform itself and hosted by LinkedTV partner Noterik. Parallel to the video analysis the original video sources have to be transferred to the Streaming Server and to be encoded into different formats or resolutions. For the subsequent steps it is important that the locator information of the final playout URI is known. Thus the process looks as follows:

- 1. The StreamingServer API receives the NEW\_MEDIA\_RESOURCE\_CREATED message by one of three methods described above, e.g. by being called via PUT http://StreamingServer.linkedtv.eu/mediaresource/{id}
- 2. The StreamingServer transfers a copy of the media resource StreamingServer issues an event MEDIA\_RESOURCE\_COPIED

3. The StreamingServer API creates a new media resource on the LinkedTV platform by calling

```
PUT http://api.linkedtv.eu/mediaresource?locator=<uri>9
If the return code is successful (200) then an id is returned
```
4. The StreamingServer API relates the original media resource and the playout resource by calling (POST, not all attributes are given here): http://api.linkedtv.eu/mediaresource/{oldID}?relatedContentID={newID}&.. http://api.linkedtv.eu/mediaresource/{newID}?relatedContentID={oldID}&..

Figure 6 shows the general workflow between analysis, transfer and media fragment URI generation.

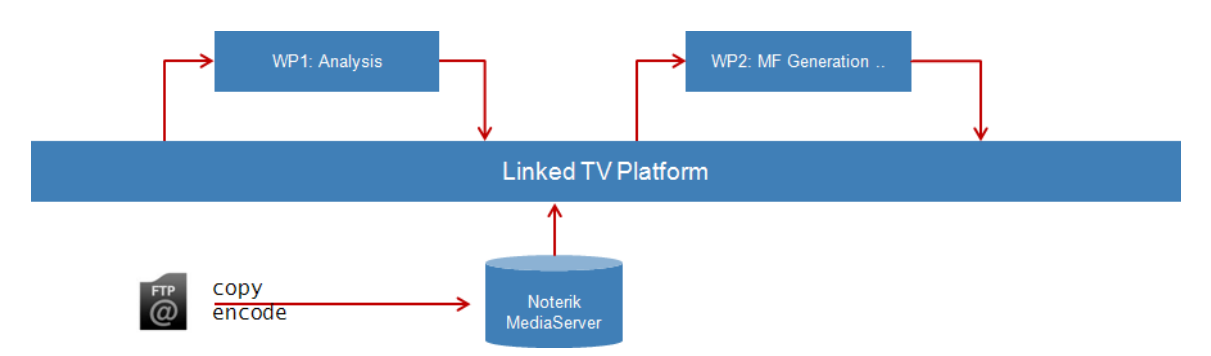

**Figure 6: General Workflow between Analysis, Transfer and Media Fragment Generation** 

# **3.2.4 Metadata Generation and Enrichment**

After the completion of the video analysis and the copy of video sources to the streaming server the next important step of the LinkedTV workflow is the generation of annotated media fragment URIs according to the LinkedTV ontology which relies (among other) on MF URI 1.0 and Open Annotation 1.0 standards.10,11

The integration of services for generation of annotated media fragment URIs and enrichment also follows a cascading integration strategy. In contrast to the video analysis process, however, these do not rely on the video sources themselves but on textual metadata only. By

 $\overline{a}$ 

<sup>9</sup> At present, also instances of the same content, the copy of the transferred media resource will be treated as a new media resource on its own; this approach might be changed in the future if appropriate.

<sup>10</sup> http://www.w3.org/2008/WebVideo/Fragments/WD-media-fragments-spec/

<sup>11</sup> http://www.openannotation.org/

this nature they can be arbitrarily distributed and cloud based. The services employed by this process in fact use all kind of resources on the web, mainly Linked Open Data resources.

The internal integration of the different services for the generation of annotated media fragment URIs, named entity recognition, entity enrichment and hyperlinking will be described in detail in the upcoming Deliverables *D2.4 Annotation and retrieval module of media fragments* and *D2.5 Specification of the Linked Media Layer* (both due September 2013).

As all of the services operate over RDF data by just constantly adding new RDFized information, the interaction with the LinkedTV backend platform is quite simple by using the LinkedTV SPARQL endpoint or the RDF REST API.

The general workflow has two main parts:

- 1. *Metadata Generation*: The initial generation of annotated media fragments, which is done once (Metadata Generation Service)
- 2. *Content Enrichment:* The subsquent enrichment and hyperlinking process which can be done several times (Content Enrichment Service)

The workflow for the first part looks as follows:

- 1. For the starting of the Metadata Generation Service two conditions must be met: a) The video analysed is finished (EXMARALDA\_FILE\_GENERATED=TRUE); this includes the availability of subtitle and metadata files. b) The media resource has been copied to the Streaming Server and the playout URI is known (MEDIA\_RESOURCE\_ENCODED=TRUE) The Metadata Generation Service gets notified of these starting conditions by one of the methods described above, e.g. through a listening service like GET http://api.linkedtv.eu/mediaresource?status=MEDIA\_RESOURCE\_ENCODED or by providing REST API which can be called, e.g. PUT http://linkedtv.eurecom.fr/mediaresource/{id}
- 2. The Metadata Generation Service retrieves the EXMARaLDA, as well as subtitles and metadata files as available.
- 3. The Metadata Generation Service the process of generating the media fragment URIs from the EXMARaLDA file, the annotations, named entities etc. and finally RDFizing the results according to the LinkedTV Data Model as described in D2.3 .
- 4. The Metadata Generation Service stores the generated RDF data in the LinkedTV Virtuoso Triple Store either directly through the SPARQL endpoint or through the RDF Update REST API12 and issues a MF\_URIs\_GENERATED event: POST /mediaresource/{id}?status=MF\_URIs\_GENERATED&mediaID={mediaID}

l

<sup>&</sup>lt;sup>12</sup> not available in the first version of the end-to-end platform

mediaID is the UUID generated by the metadata converter and which will be used to relate media fragments to the media resources.

5. The LinkedTV Platform API updates the status of the media resource accordingly and relates the mediaID with the original ID.

The workflow for the Content Enrichment Service is looks as follows:

- 1. Several individual services like the Mediafinder, the Unstructured Search Module or the Linked Service (cf. Table 5) are running either permanently in the background or can be called on demand.
- 2. Through a merging component (the MediaServer) the results of the different services are serialized according to the general Linked TV model as described in D2.3 and related to the named entities recognized by the Metadata Generation Service.
- 3. The merged results are RDFized and stored as additional annotations over the preexisting media fragments according to the LinkedTV ontology in the Metadata Repository.
- 4. Due to the often very time-critical nature of related content to events, people, news etc. it might be sometimes more appropriate to not store RDFized permanently in the Metadata Repository but to retrieve it on demand. This will be further investigated and specified within D2.5.

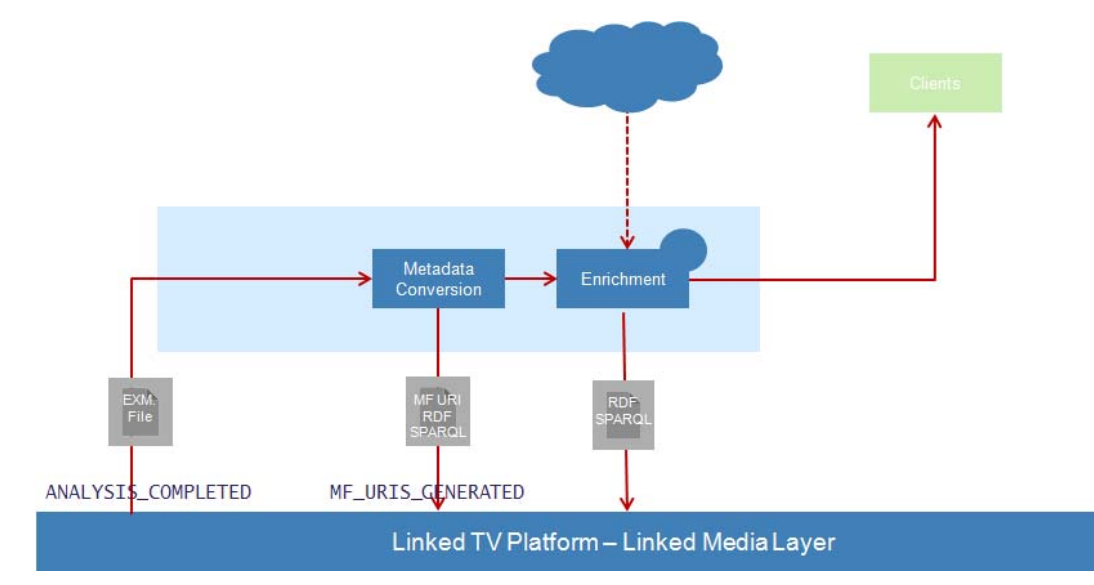

Figure 7 gives an overview of the whole process.

**Figure 7: Integration of services for metadata generation and content enrichment** 

The following table gives a preliminary overview over the tools and services as employed by WP2; more services will be added in due course.

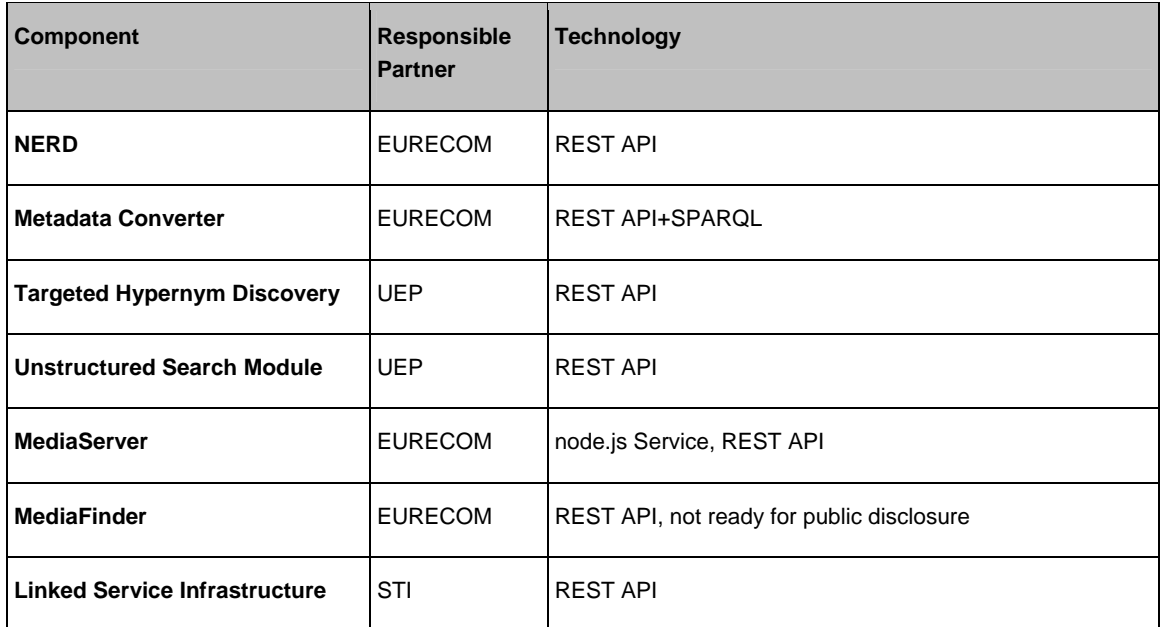

**Table 5: Services and Tools for Metadata Generation, Enrichment and Hyperlinking** 

# **3.2.5 MediaPlayer**

Within this subsection the general integration of the LinkedTV Media Player is described. For a description of the MediaPlayer itself cf. *D5.2 LinkedTV front-end: video player and MediaCanvas API.* The following description does not include the personalisation and contextualisation features; these are described in Section 3.2.6. The MediaPlayer is developed within WPs 3 and 5.

The simple, non-personalized version of the Media Player is a read-only component which basically does two things with respect to the platform:

- 1. Retrieve and display the media resource from the LinkedTV Media Streaming Server
- 2. Retrieve and display the related content, i.e. annotations and related (hyperlinked) content

The general workflow here is:

- 1. A user wants to see a video which is delivered over the Internet, i.e. by some URI as http://sample.com/video.mp4, which the player starts to display
- 2. The MediaPlayer retrieves the LinkedTV mediaID by the call (Base URI for all subsequent calls is http://data.linked.tv GET /mediaresource?locator=http://sample.com/video.mp4 which returns (when existing) an ID like 6d4f04ba-92dc-4787-9a0a-48ba60fe0b2d
- 3. While playing, the player retrieves the annotations and the related content via the associated media fragments from the LinkedTV Platform API; e.g. for time interval from seconds 30 to seconds 50 it first retrieves the mediafragments of the given media resource by: GET /mediaresource/{id}/mediafragment&mintemporalStart=30.0&max-temporalEnd=50.0 and then retrieves the related annotations by GET /mediafragment/{id}/annotation
- 4. The related content can be retrieved by GET /mediafragment/{id}/relatedcontent
- 5. The user may interacting via clicking, pausing, playing forward, etc.

Figure 8 shows an overview of this process.

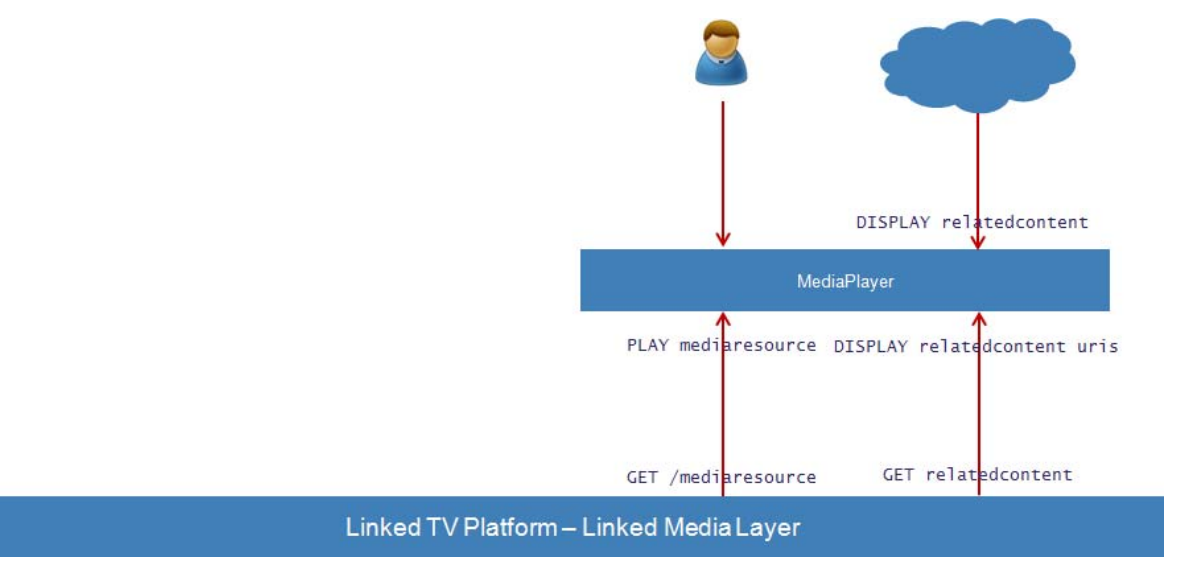

**Figure 8: The general interaction between the MediaPlayer and the backend platform** 

# **3.2.6 Personalisation and Contextualisation**

Within this subsection the integration of the personalisation and contextualiation is described. Personalisation and contextualisation<sup>13</sup> consists mainly of the following two subprocesses:

- 1. *Data gathering*: user behavior tracking, automatic or manual getting user interests, getting viewing context data
- 2. *Personalisation and contextualisation*: adapting the displayed content through different parameters to the user's preferences.

l

<sup>13</sup> Performed by WP4.

For a detailed description cf. deliverables *D4.1 Specification of user profiling and contextualisation*. *D4.2 User profile schema and profile capturing*, *D4.3 Content and concept filter v1, D4.4 User profile and contextual adaptation* (Sep 2013).

The process described in the following is still very preliminarily and abstract as personalisation and contextualisation is not integrated within the first end-to-end platform and it also has yet to be specified what data is stored and computed on the platform or on the client, respectively, and how the exact interaction between client and platform will look like exactly.

The general, preliminary workflow is described as follows:

- 1. Qualified User watches video content
- 2. While displaying video the MediaPlayer retrieves related content on a timed basis (or caches it in advance)
- 3. All related content is filtered through a personalisation service
- 4. MediaPlayer displays related content dependent on viewing context (e.g. 2nd Screen, overlay annotations)
- 5. User interacts (clicking, pausing, forward, etc.)
- 6. Profiling Data achieved through Automatic User Behaviour Tracking Explicit Feedback (Like/Dislike, Starred, Rated) Personal Editing, requires registration.

Figure 9 shows an overview of the process.

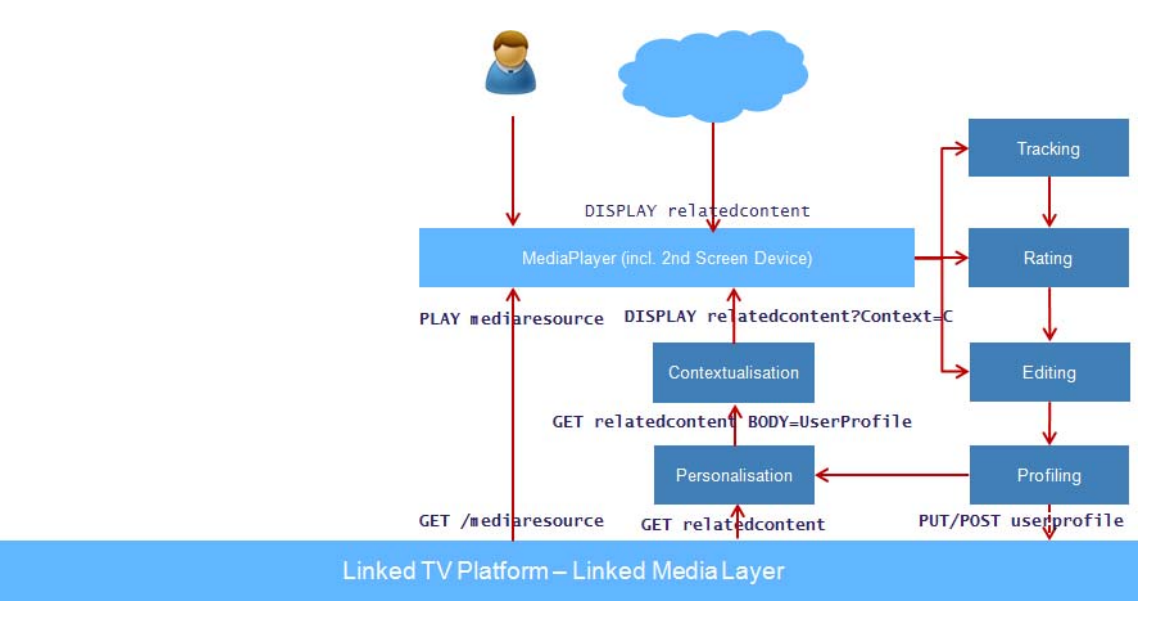

### **Figure 9: The personalisation and conceptualisation interaction**

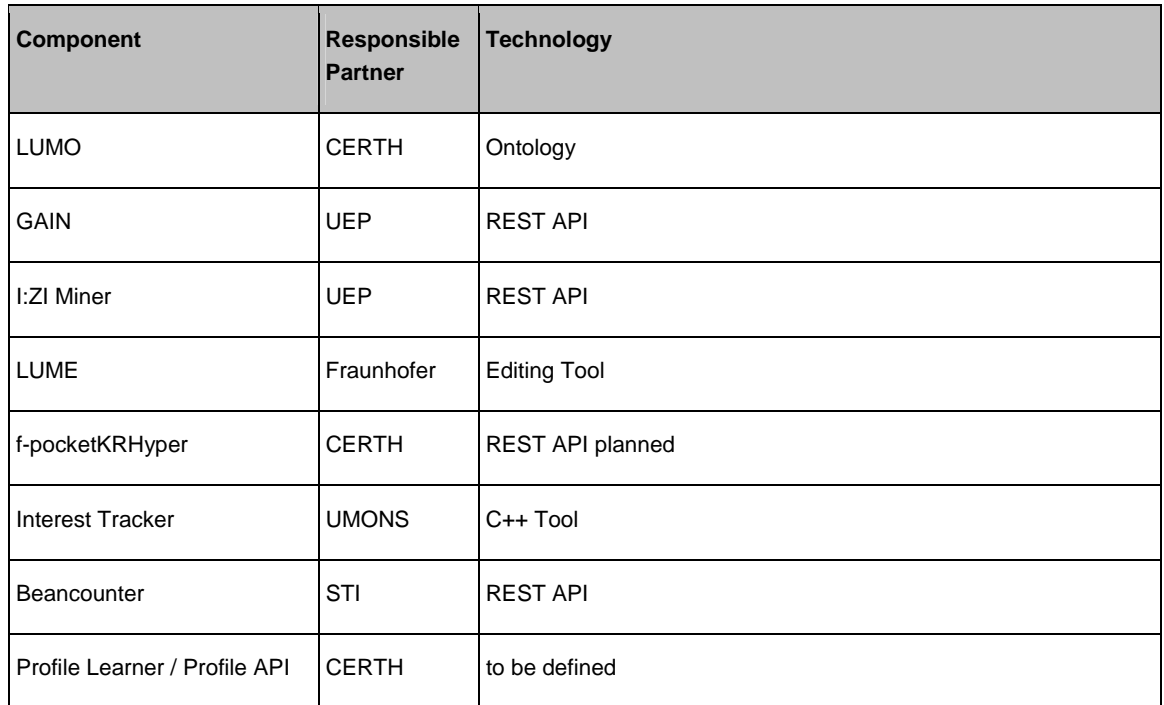

**Table 6: Services and Tools for Personalization and Contextualization** 

# **3.2.7 Editor Tool**

The LinkedTV Editor Tool is a specialized Web-based tool which allows broadcast editors to check results of video analysis, metadata generation and enrichment and mark these as false or irrelevant, to edit and add additional annotations and related content to media fragments, and to provide further functionalities. Currently, requirements are collected and the functionalities are being specified. The editor tool will be realized by LinkedTV partner Beeld en Geluid until Sep 2013.

The Editor Tool presupposes the results of the Metadata Generation Service and writes back additional annotations to the platform which are qualified by the provenance information. Figure 10 shows the overall integration of the Editor Tool into the Platform workflow.

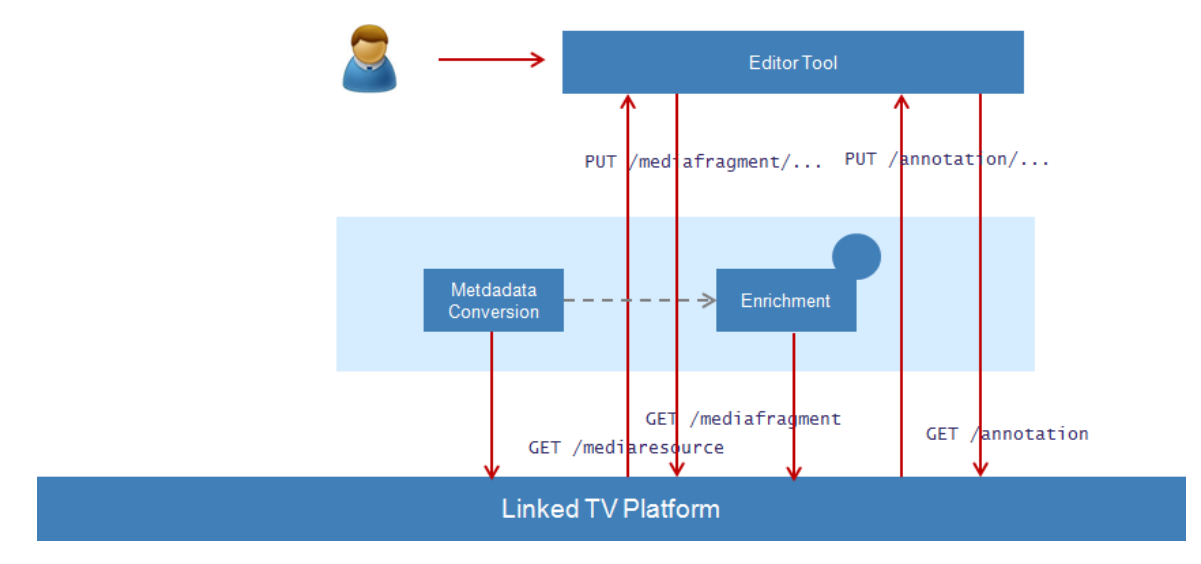

**Figure 10: Integration of the Editor Tool** 

# **4 LinkedTV Platform Components**

The LinkedTV Platform consists of the following components for the first end-to-end platform:

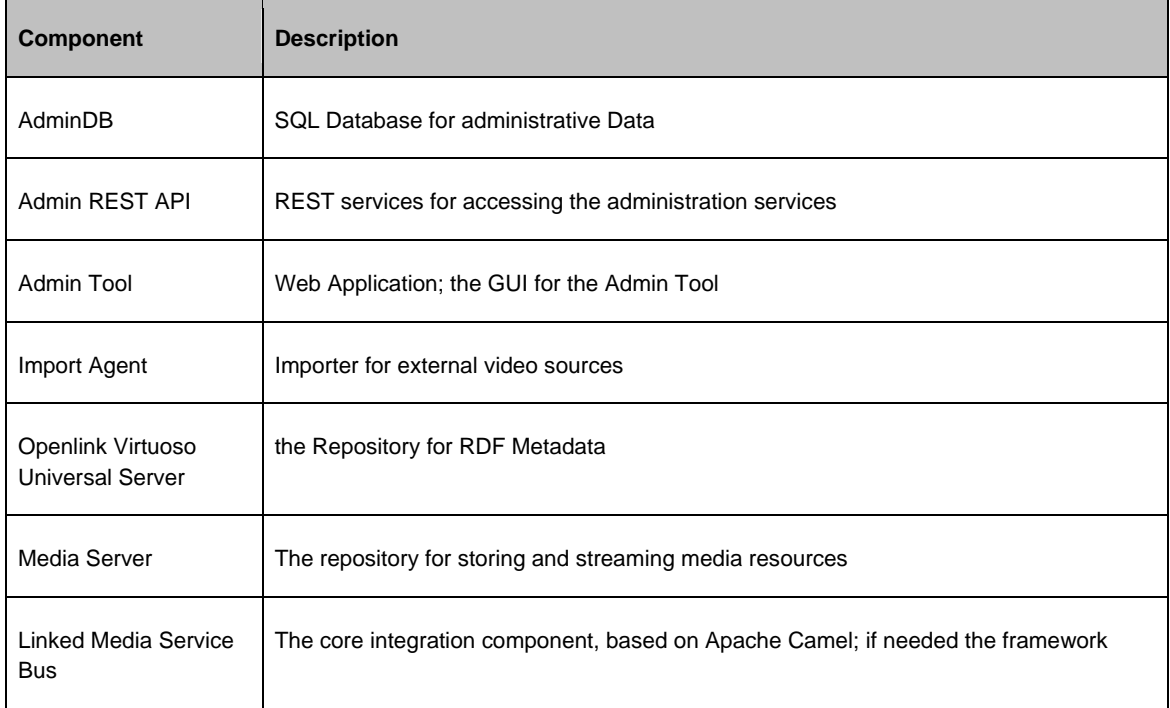

### **Table 7: Components of the LinkedTV Backend Platform**

The components are depicted in the following image:

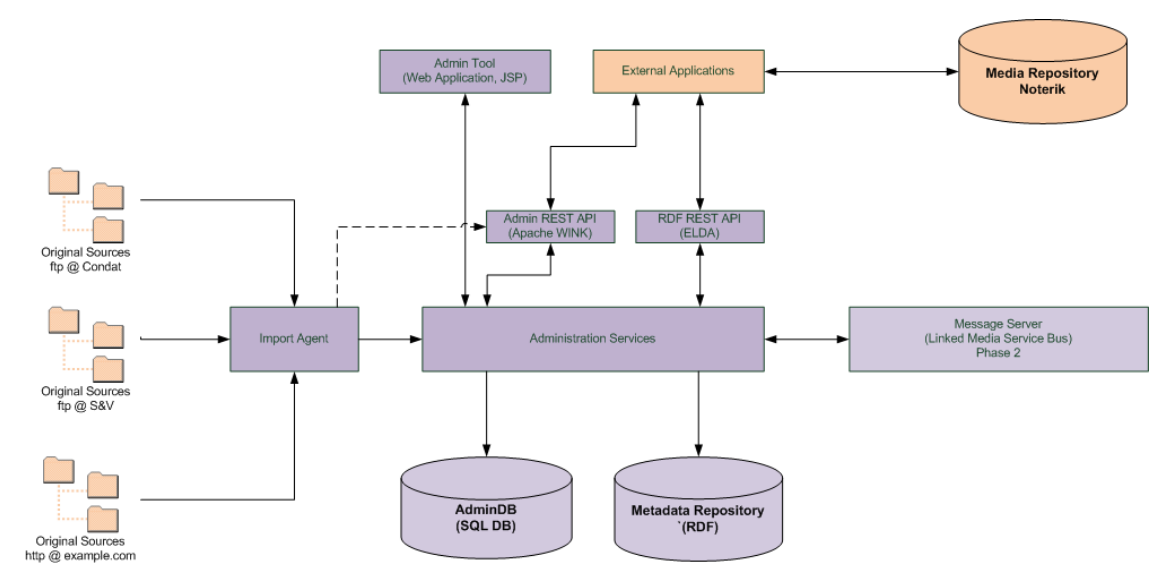

**Figure 11: Administration Components** 

The final end-to-end platform additionally includes the LinkedTV Service Bus.

## **Security and Authorization**

At present, access to the media resources is restricted to the Consortium members only, access to the ingested resources and the API functions for requesting complete media resources requires a login key. This holds also for the Media Player. With the final integration platform (M24) an OAuth mechanism will be provided which requires registration and demands User Agents receiving a key which must be included into the HTTP requests. By this it will be ensured that all access to the media resources is fully compliant with the terms and conditions of the content providers and can not be distributed freely.

# **4.1 LinkedTV Administration Database (AdminDB)**

For the administration of video processing an SQL DB is better suited than an RDF triple store, because it is quite homogeneously structured information. Here SQL DB of Virtuoso Universal Server is used.

The LinkedTV AdminDB is also be updatable via REST API functions, which can be called from tools from other work packages (such as the EXMARaLDA tool).

The schema is designed to be compliant to the W3C Ontology for Media Resources 1.0<sup>14</sup> (MedOnt10) as much as possible, and in particular, with the class ma:MediaResource. However, only of a subset of the Core Elements is used, others can be added if needed.

# **4.1.1 Object Model**

### **MEDIA\_RESOURCE**

Required fields are underlined.

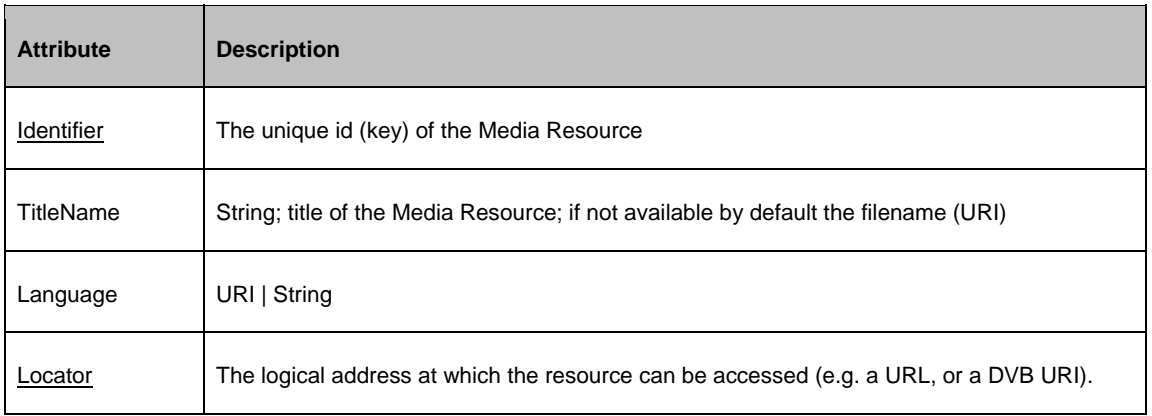

l

<sup>14</sup> http://www.w3.org/TR/mediaont-10/

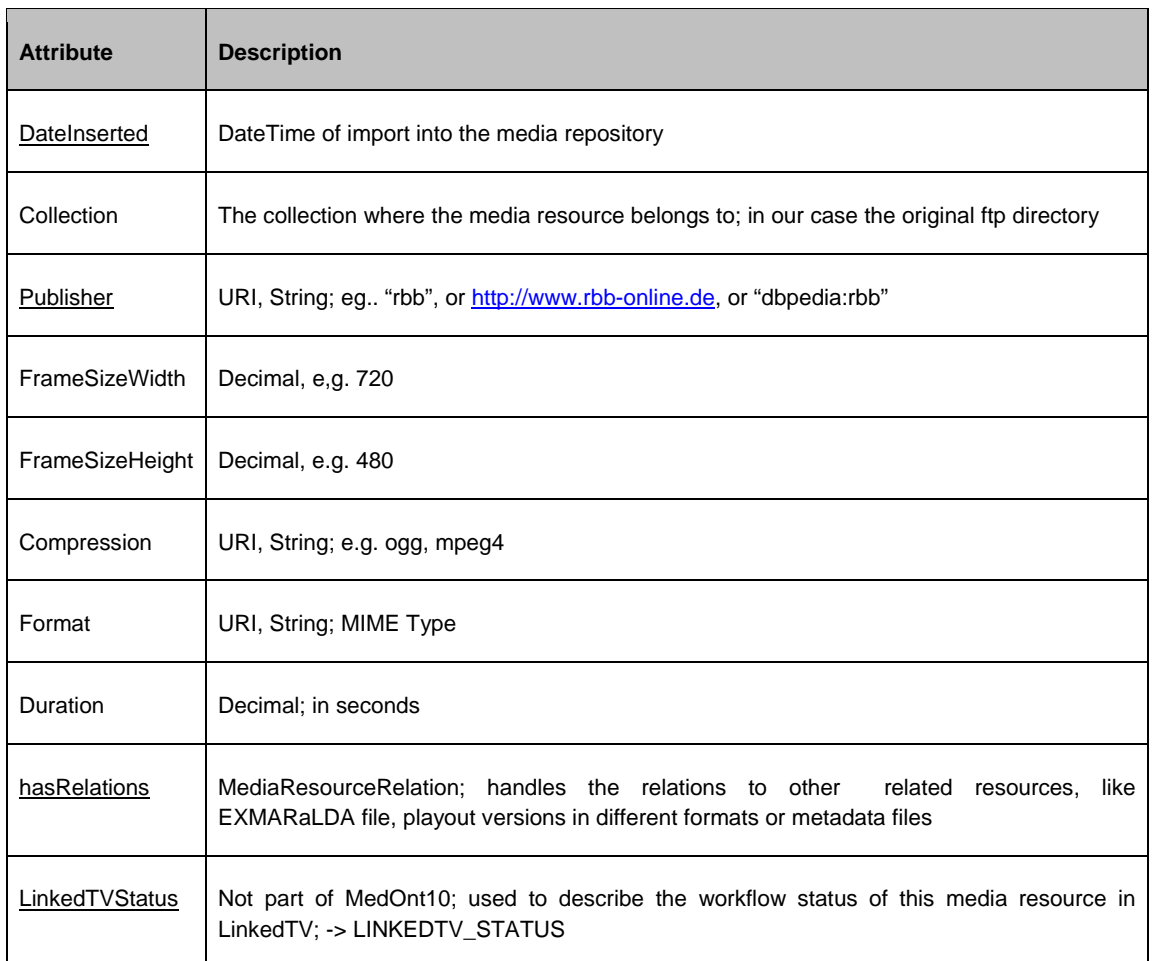

### **Table 8: Object Model of the AdminDB**

Not yet used: *DateCreated, Contributor, Creator, Location, Description, Keyword, Genre, Rating, Copyright, Policy, TargetAudience, Fragment, NamedFragment* (these will be dealt with separately)*, SamplingRate, FrameRate, AverageBitRate, NumTracks* (this one might become important later).

### **MEDIA\_RESOURCE\_RELATION**

This table stores the 1:n relational information of a media resource to other objects; these might be other files, like metadata files, other versions of the same media resource. Each Media Resource can have arbitrary many relations. At the moment, we will not cover fragment relations here; these are dealt with in the RDF repository (maybe subject to later change).

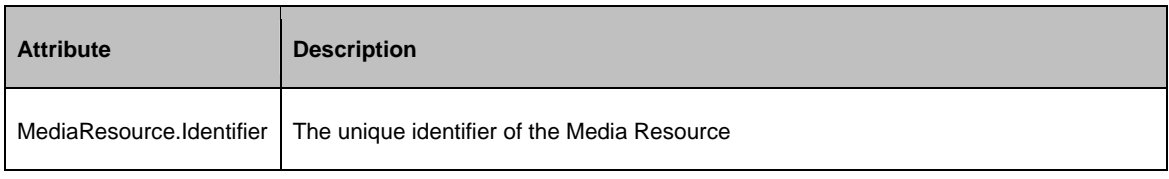

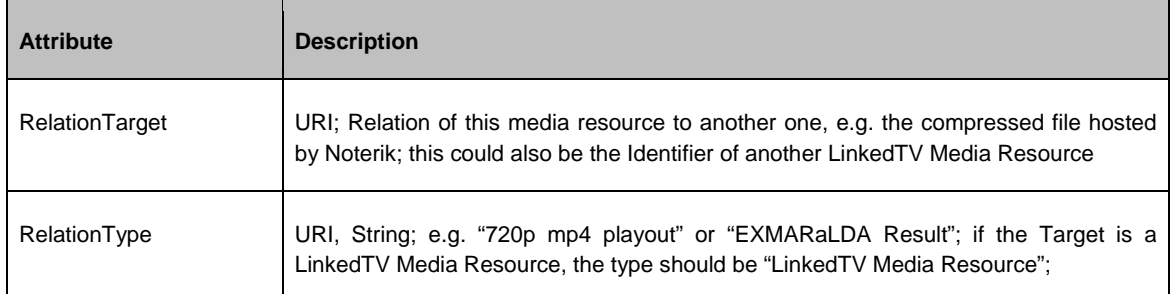

**Table 9: Table MEDIA\_RESOURCE\_RELATION**

# **LINKEDTV\_STATUS**

For a list of the different defined LinkedTV status cf. Table 3 (p.6).

# **5 REST API**

The REST API of the LinkedTV Backend Platform consists of two parts:

- 1. The REST API for setting and getting information on complete media resources
- 2. The REST API to access the RDF Triplestore

The base URL for both REST API URIs is http://api.linkedtv.eu

# **5.1 REST API for MediaResources**

The following table lists the REST API functions for getting and setting complete media resources.

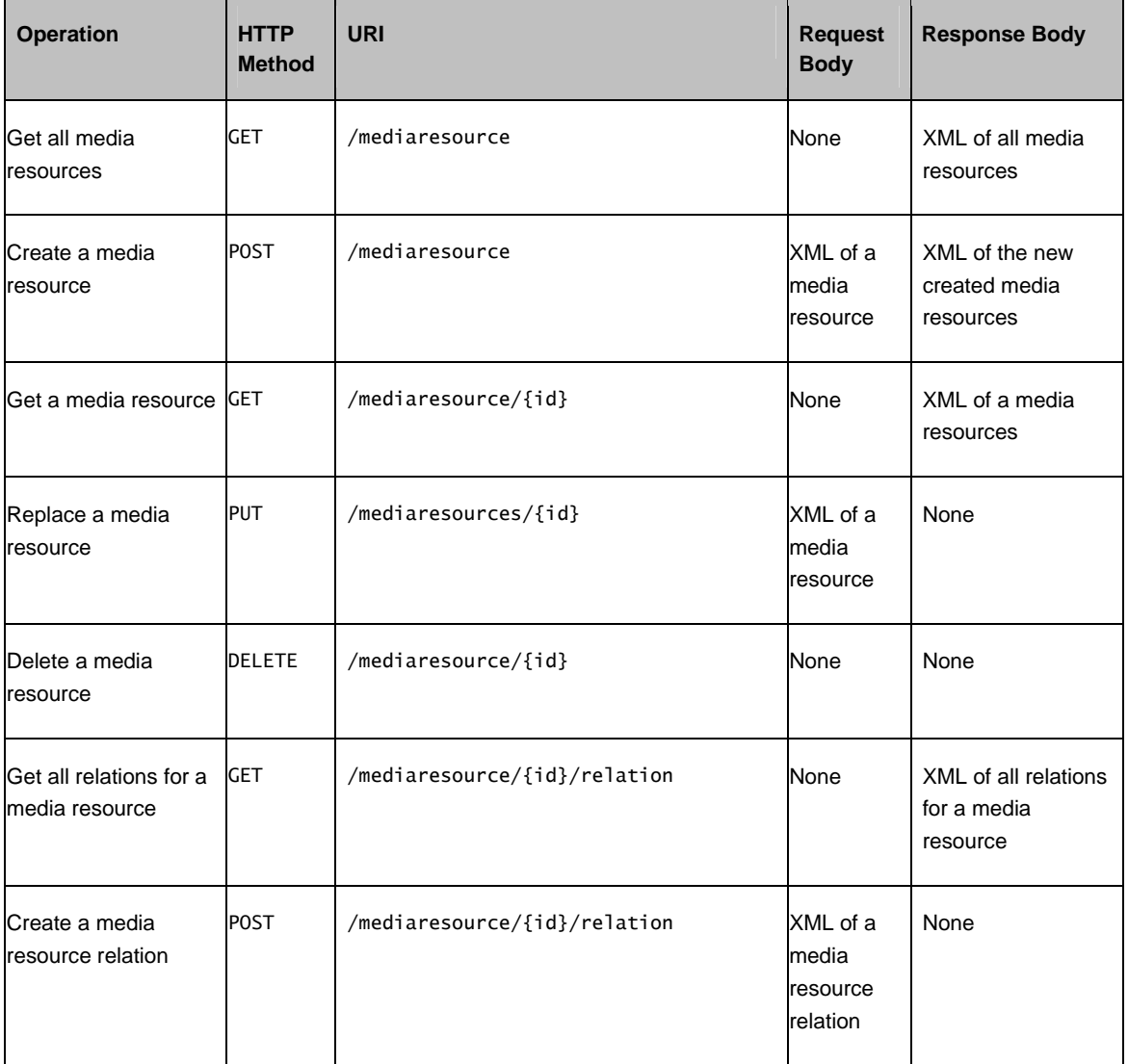

| <b>Operation</b>                     | <b>HTTP</b><br><b>Method</b> | <b>URI</b>                        | <b>Request</b><br><b>Body</b>              | <b>Response Body</b>                |
|--------------------------------------|------------------------------|-----------------------------------|--------------------------------------------|-------------------------------------|
| Get a media resource GET<br>relation |                              | /mediaresource/{id}/relation/{id} | None                                       | XML of a media<br>resource relation |
| Replace a media<br>resource relation | <b>PUT</b>                   | /mediaresource/{id}/relation/{id} | XML of a<br>lmedia<br>resource<br>relation | None                                |
| Delete a media<br>resource relation  | <b>DELETE</b>                | /mediaresource/{id}/relation/{id} | None                                       | None                                |

**Table 10: Overview of REST calls for complete media resources** 

In the following the REST API methods are described in detail by giving examples of request and return values.<sup>15</sup>

# **List available MediaResources**

### Request:

```
Method URL: 
   GET http://api.linkedtv.eu/mediaresource
```
Header:

 Authorization: Basic YWRtaW46bGlua2VkdHY= Accept: application/xml

Body:

--- Empty ---

### Response:

Header:

```
 Status Code: 200 OK 
 Content-Type: application/xml
```
Body:

l

```
 <?xml version="1.0" encoding="UTF-8" standalone="yes"?> 
 <mediaResources>
```
<mediaResource>

<sup>15</sup> The REST API documentation is continouosly updated on http://www.linkedtv.eu/wiki/index.php/ REST\_API (accessible to Consortium members only).

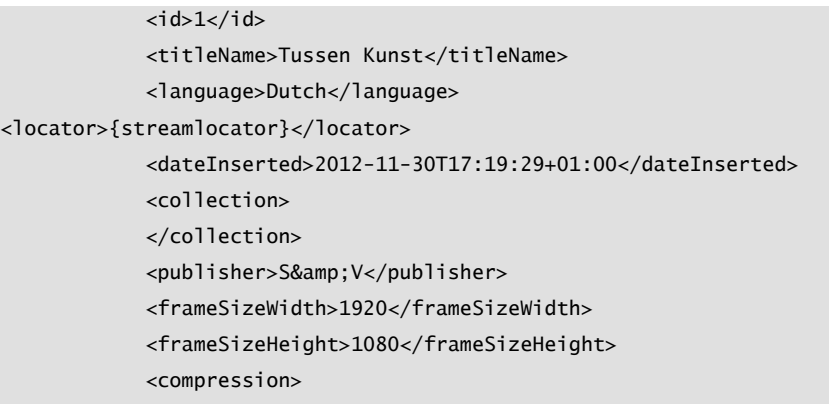

Returns a XML/JSON collection of available MediaResources with attributes.

Identifier, titleName, language, dateInserted, collection, publisher, frameSizeWidth, frameSizeHeight, compression, format, duration, linkedTVStatus(id, name, description)

Curl example:

and the contract of the

curl -X GET -H "Authorization: Basic YWRtaW46bGlua2VkdHY=" -H "Accept: application/xml" -H "Content-Type: application/xml" "http://api.linkedtv.eu/mediaresource"

### **Create a MediaResource**

Create a new media resource. Required: titleName, locator, publisher. The body of the response return the complete media resource with generated id linkedTVStatus with IMPORTED state and dateInserted with the current date. The id is important, you can grab it here for later use. You will need it for create media resource relations.

Request:

```
Method URL: 
   POST http://api.linkedtv.eu/mediaresource 
Header: 
    Authorization: Basic dXNlcjpwYXNzd29yZA== 
    Accept: application/xml 
    Content-Type: application/xml 
Body: 
    <?xml version="1.0" encoding="UTF-8"?> 
    <mediaResource> 
      <titleName>WAS! KOMPAKT</titleName> 
      <language>German</language> 
<locator>.../Data/RBB/12_03_RBB/was_20120109_kompakt2_m_16_9_512x288.mp4</locator> 
      <collection /> 
      <publisher>rbb</publisher> 
      <frameSizeWidth>512</frameSizeWidth> 
      <frameSizeHeight>288</frameSizeHeight> 
      <compression /> 
      <format />
```

```
 </mediaResource>
```
### Response:

#### Header:

 Status Code: 200 OK Content-Type: application/xml

#### Body:

```
 <?xml version="1.0" encoding="UTF-8"?> 
    <mediaResource> 
     <id>11</id>
      <titleName>WAS! KOMPAKT</titleName> 
      <language>German</language> 
      <locator>.../Data/RBB/12_03_RBB/was_20120109_kompakt2_m_16_9_512x288.mp4</locator> 
      <dateInserted>2012-10-12T13:00:00+02:00</dateInserted> 
      <collection /> 
      <publisher>rbb</publisher> 
      <frameSizeWidth>512</frameSizeWidth> 
      <frameSizeHeight>288</frameSizeHeight> 
      <compression /> 
      <format /> 
      <linkedTVStatus> 
       <id>1</id>
        <name>IMPORTED</name> 
        <description>Media Resource Source file is imported into AdminDB; available for further 
processing</description> 
      </linkedTVStatus>
```

```
 </mediaResource>
```
# **Get a MediaResource**

Get the metadata of a MediaResource.

Request:

```
Method URL:
```
GET http://api.linkedtv.eu/mediaresource/{id}

```
Header:
```
 Authorization: Basic YWRtaW46bGlua2VkdHY= Accept: application/xml

Body:

--- Empty ---

### Response:

```
Header: 
     Status Code: 200 OK
```
Content-Type: application/xml

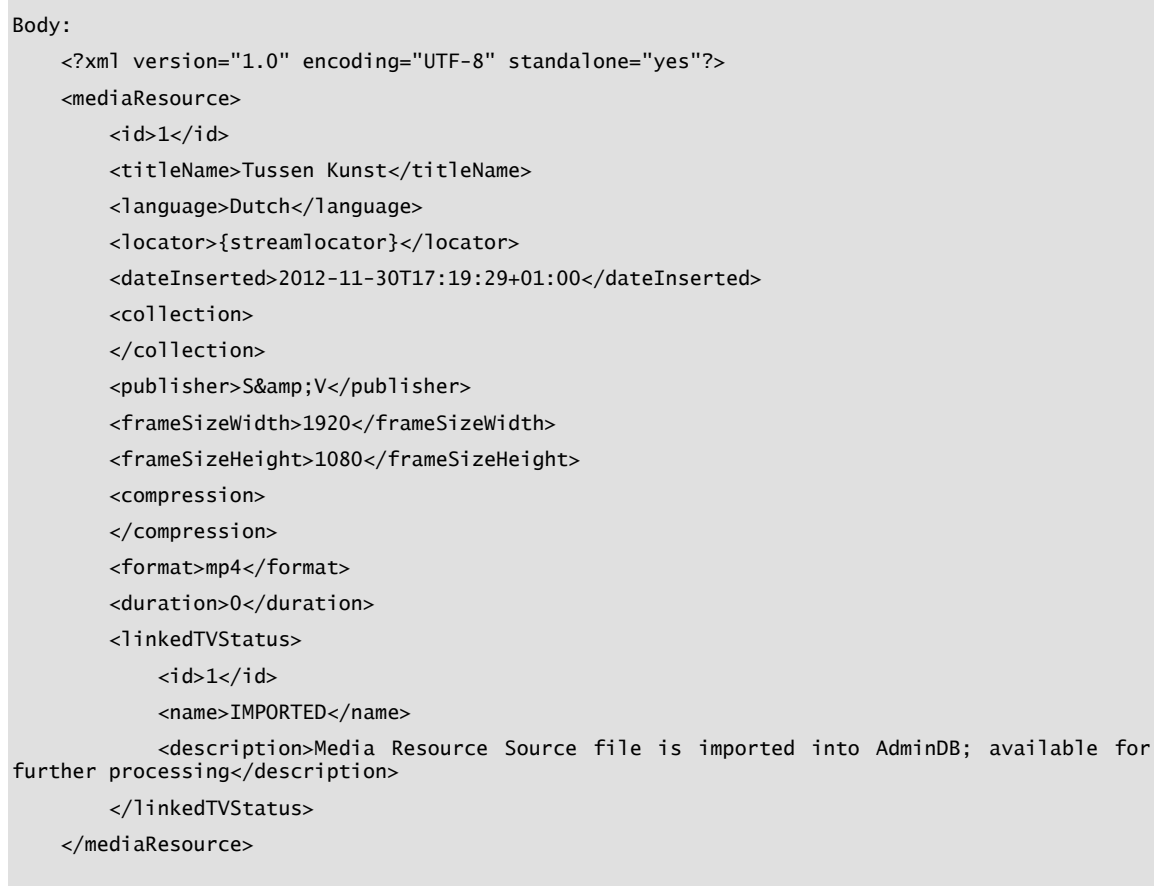

### **Update metadata of a MediaResource**

With HTTP Method PUT metadata of media resources can be updated (currently not yet available).

Request:

```
Method URL: 
   PUT http://api.linkedtv.eu/mediaresource/{id} 
Header: 
    Authorization: Basic YWRtaW46bGlua2VkdHY= 
    Accept: application/xml 
    Content-Type: application/xml 
Body: 
     <?xml version="1.0" encoding="UTF-8"?> 
     <mediaResource> 
       <titleName>WAS! KOMPAKT</titleName> 
       <language>German</language> 
       <locator>.../Data/RBB/12_03_RBB/was_20120109_kompakt2_m_16_9_512x288.mp4</locator> 
       <collection /> 
       <publisher>rbb</publisher>
```

```
 <frameSizeWidth>512</frameSizeWidth> 
   <frameSizeHeight>288</frameSizeHeight> 
   <compression /> 
   <format /> 
 </mediaResource>
```
#### Response:

Header: Status Code: 200 OK Content-Type: application/xml

Body:

--- EMPTY ---

### **Delete a MediaResource**

Use HTTP Method DELETE to delete a media resource. MediaResources can only be deleted if they have NO relations to media resource relations. You have first delete all relations before you can delete a media resource.

Request:

```
Method URL: 
     DELETE http://api.linkedtv.eu/mediaresource/{id} 
Header: 
     Authorization: Basic YWRtaW46bGlua2VkdHY= 
Body: 
     --- EMPTY ---
```
Response:

Header:

Status Code: 302 Moved Temporarily

Body:

--- EMPTY ---

### **Get media resource relations**

Get relations of a MediaResource.

Request:

Method URL:

GET http://api.linkedtv.eu/mediaresource/{id}/mediaResourceRelations

#### Header:

```
 Authorization: Basic YWRtaW46bGlua2VkdHY= 
 Accept: application/xml
```
Body:

```
 --- EMPTY ---
```
#### Response:

#### Header:

 Status Code: 200 OK Content-Type: application/xml

#### Body:

```
 <?xml version="1.0" encoding="UTF-8" standalone="yes"?> 
     <mediaResourceRelations> 
         <mediaResourceRelation> 
            <id>1</id>
             <relationTarget>.../Processing/SV/12_02_SV/FhG/EXMARaLDA/12_11_07</relationTarget> 
             <relationType>exmeralda</relationType> 
         </mediaResourceRelation> 
         <mediaResourceRelation> 
            <id>2</id>
            <relationTarget>.../RDF/demo_review/S&amp;V/TUSSEN_KUNST_-
AVR000080E2_Analysis.ttl</relationTarget> 
             <relationType>analysisTTL</relationType> 
         </mediaResourceRelation> 
         <mediaResourceRelation> 
            <id>3</id>
            <relationTarget>.../RDF/demo_review/S&amp;V/TUSSEN_KUNST_-
AVR000080E2_subtitles_entities.ttl</relationTarget> 
             <relationType>subtitleEntitiesTTL</relationType> 
         </mediaResourceRelation> 
     </mediaResourceRelations>
```
### **Create a MediaResource relation**

#### Create a relation for a MediaResource.

Request:

Method URL:

POST http://api.linkedtv.eu/mediaresource/{id}/mediaResourceRelations

Header:

```
 Authorization: Basic YWRtaW46bGlua2VkdHY= 
 Content-Type: application/xml
```
Body:

<mediaResourceRelation>

```
<id>31</id>
   <relationTarget>.../sample.mpg</relationTarget> 
   <relationType>LinkedTV Media Resource</relationType> 
 </mediaResourceRelation>
```
#### Response:

Header: Status Code: 200 OK Content-Type: application/xml

Body:

```
 <?xml version="1.0" encoding="UTF-8" standalone="yes"?> 
 <mediaResourceRelation> 
  <id>31</id>
  <relationTarget>.../sample.mpg</relationTarget> 
   <relationType>LinkedTV Media Resource</relationType> 
 </mediaResourceRelation>
```
### **Get MediaResource relation**

Get a single relation of a MediaResource.

Request:

```
Method URL: 
   GET http://api.linkedtv.eu/mediaresource/1/mediaResourceRelations/{id}
```
Header:

```
 Authorization: Basic YWRtaW46bGlua2VkdHY= 
 Content-Type: application/xml
```
Body:

--- EMPTY ---

Response:

Header:

 Status Code: 200 OK Content-Type: application/xml

Body:

```
 <?xml version="1.0" encoding="UTF-8" standalone="yes"?> 
     <mediaResourceRelation> 
        <id>2</id>
        <relationTarget>.../RDF/demo_review/S&amp;V/TUSSEN_KUNST_-
AVR000080E2_Analysis.ttl</relationTarget> 
         <relationType>analysisTTL</relationType> 
     </mediaResourceRelation>
```
Update metatdata of a relation for a MediaResource.

### Request:

#### Method URL:

PUT http://api.linkedtv.eu/mediaresource/1/mediaResourceRelations/{id}

#### Header:

Authorization: Basic YWRtaW46bGlua2VkdHY=

Content-Type: application/xml

Body:

<mediaResourceRelation>

```
<id>2</id>
        <relationTarget>.../RDF/demo_review/S&amp;V/TUSSEN_KUNST_-
AVR000080E2_Analysis.ttl</relationTarget> 
         <relationType>analysisTTLExtended</relationType>
```
</mediaResourceRelation>

### Response:

#### Header:

 Status Code: 200 OK Content-Type: application/xml

#### Body:

```
 <?xml version="1.0" encoding="UTF-8" standalone="yes"?> 
     <mediaResourceRelation> 
        <id>2</id>
        <relationTarget>.../RDF/demo_review/S&amp;V/TUSSEN_KUNST_-
AVR000080E2_Analysis.ttl</relationTarget> 
         <relationType>analysisTTLExtended</relationType> 
     </mediaResourceRelation>
```
### **Delete a MediaResource relation**

Use HTTP Method DELETE to delete a MediaResource relation.

### Request:

```
Method URL: 
DELETE http://api.linkedtv.eu/mediaresource/1/mediaResourceRelations/2
```
Header:

Authorization: Basic YWRtaW46bGlua2VkdHY=

```
Body:
```
--- EMPTY ---

### Response:

Header: Status Code: 302 Moved Temporarily Body:

```
 --- EMPTY ---
```
# **5.2 RDF REST API**

The following table lists a preliminary collection of REST API calls to access the RDF Repository.

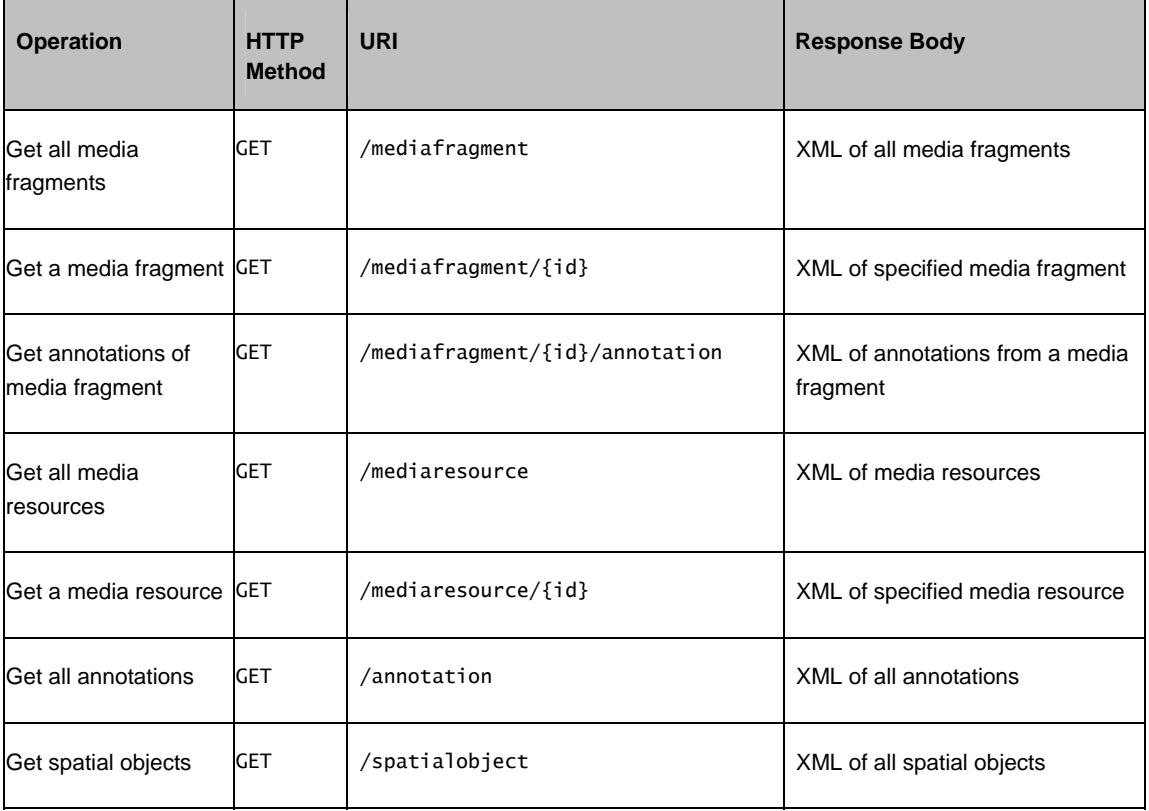

The REST API for the RDF triple graph is implemented with Elda (open Linked Data api specification) http://www.epimorphics.com/web/tools/elda.html. Elda is a java implementation of the Linked DATA API http://code.google.com/p/linked-data-api/ http://linkeddata.org/. The Linked Data API provides a configurable way to access RDF data using simple RESTful URLs that are translated into queries to the SPARQL endpoint.

### **Get all fragments of a media resource**

There are two ways to get media fragments of an media resource.

Request:

```
GET http://data.linkedtv.eu/mediaresource/{mediaresourceId}/mediafragment
```
or

```
GET http://data.linkedtv.eu/mediafragment?isFragmentOf={mediaresourceURI}
```
#### Response:

Status Code: 200

Header:

```
Body: 
<?xml version="1.0" encoding="UTF-8" standalone="no"?> 
    <result format="linked-data-api" 
href="http://data.linkedtv.eu/API/mediafragment?isFragmentOf=http://data.linkedtv.eu/media/602
6703a-c02c-41bc-9ac3-9923b23ef8f5" version="0.2"> 
      <definition 
href="http://data.linkedtv.eu/API/meta/mediafragment?isFragmentOf=http://data.linkedtv.eu/medi
a/6026703a-c02c-41bc-9ac3-9923b23ef8f5"/> 
      <extendedMetadataVersion 
href="http://data.linkedtv.eu/API/mediafragment?isFragmentOf=http://data.linkedtv.eu/media/602
6703a-c02c-41bc-9ac3-9923b23ef8f5&_metadata=all"/> 
 <first 
href="http://data.linkedtv.eu/API/mediafragment?isFragmentOf=http://data.linkedtv.eu/media/602
6703a-c02c-41bc-9ac3-9923b23ef8f5&_page=0"/> 
      <hasPart 
href="http://data.linkedtv.eu/API/mediafragment?isFragmentOf=http://data.linkedtv.eu/media/602
6703a-c02c-41bc-9ac3-9923b23ef8f5"/> 
      <isPartOf 
href="http://data.linkedtv.eu/API/mediafragment?isFragmentOf=http://data.linkedtv.eu/media/602
6703a-c02c-41bc-9ac3-9923b23ef8f5"/> 
 <items> 
        <item href="http://data.linkedtv.eu/media/6026703a-c02c-41bc-9ac3-
9923b23ef8f5#t=0.0,2.8"> 
          <isFragmentOf href="http://data.linkedtv.eu/media/6026703a-c02c-41bc-9ac3-
9923b23ef8f5"/> 
          <temporalEnd datatype="xsd_float">2.799999952316284</temporalEnd> 
          <temporalStart datatype="xsd_float">0</temporalStart> 
          <temporalUnit>npt</temporalUnit> 
        </item> 
 ... 
        <item href="http://data.linkedtv.eu/media/6026703a-c02c-41bc-9ac3-
9923b23ef8f5#t=20.92,22.76"> 
          <isFragmentOf href="http://data.linkedtv.eu/media/6026703a-c02c-41bc-9ac3-
9923b23ef8f5"/> 
          <temporalEnd datatype="xsd_float">22.76000022888184</temporalEnd> 
          <temporalStart datatype="xsd_float">20.92000007629395</temporalStart> 
          <temporalUnit>npt</temporalUnit> 
        </item> 
      </items> 
      <itemsPerPage datatype="long">10</itemsPerPage> 
      <next 
href="http://data.linkedtv.eu/API/mediafragment?isFragmentOf=http://data.linkedtv.eu/media/602
6703a-c02c-41bc-9ac3-9923b23ef8f5&_page=1"/>
```

```
 <page datatype="long">0</page> 
   <startIndex datatype="long">1</startIndex> 
   <type> 
     <item href="http://purl.org/linked-data/api/vocab#ListEndpoint"/> 
     <item href="http://purl.org/linked-data/api/vocab#Page"/> 
   </type> 
 </result>
```
### **Get all annotations of a media resource**.

#### Request:

GET http://data.linkedtv.eu/mediaresource/{mediaresourceId}/annotation

#### Response:

#### Header:

Status Code: 200

#### Body:

```
<?xml version="1.0" encoding="UTF-8" standalone="no"?> 
    <result format="linked-data-api" href="http://data.linkedtv.eu/API/mediaresource/6026703a-
c02c-41bc-9ac3-9923b23ef8f5/annotation" version="0.2"> 
      <definition 
href="http://data.linkedtv.eu/API/meta/mediaresource/_identifier/annotation"/> 
      <extendedMetadataVersion href="http://data.linkedtv.eu/API/mediaresource/6026703a-c02c-
41bc-9ac3-9923b23ef8f5/annotation?_metadata=all"/> 
      <first href="http://data.linkedtv.eu/API/mediaresource/6026703a-c02c-41bc-9ac3-
9923b23ef8f5/annotation?_page=0"/> 
      <hasPart href="http://data.linkedtv.eu/API/mediaresource/6026703a-c02c-41bc-9ac3-
9923b23ef8f5/annotation"/> 
      <isPartOf href="http://data.linkedtv.eu/API/mediaresource/6026703a-c02c-41bc-9ac3-
9923b23ef8f5/annotation"/> 
      <items> 
        <item href="http://data.linkedtv.eu/annotation/1de6aa9b-6e17-4aab-8f9a-d0eb2d0b0c9e"> 
          <hasBody href="http://data.linkedtv.eu/entity/8c219677-47ea-4964-815d-add91320f234"/> 
          <hasTarget> 
            <item href="http://data.linkedtv.eu/media/6026703a-c02c-41bc-9ac3-
9923b23ef8f5#t=70.04,74.6"/> 
            <item href="http://data.linkedtv.eu/text/97bf1980-2cd7-46c7-9e47-
be54f6b6f172#offset_135_141_Berlin"/> 
          </hasTarget> 
          <startedAtTime datatype="xsd_dateTime">2013-02-16T20:34:23.247Z</startedAtTime> 
          <wasAttributedTo href="http://data.linkedtv.eu/organization/EURECOM"/> 
          <wasDerivedFrom href="http://data.linkedtv.eu/text/97bf1980-2cd7-46c7-9e47-
be54f6b6f172"/> 
        </item> 
        ... 
        <item href="http://data.linkedtv.eu/annotation/9e2ab55b-639d-4f5d-8489-84185b242d4e"> 
          <hasBody href="http://data.linkedtv.eu/entity/cb0980fb-b536-4a08-a1f3-f8ae7fa8ed90"/> 
          <hasTarget>
```
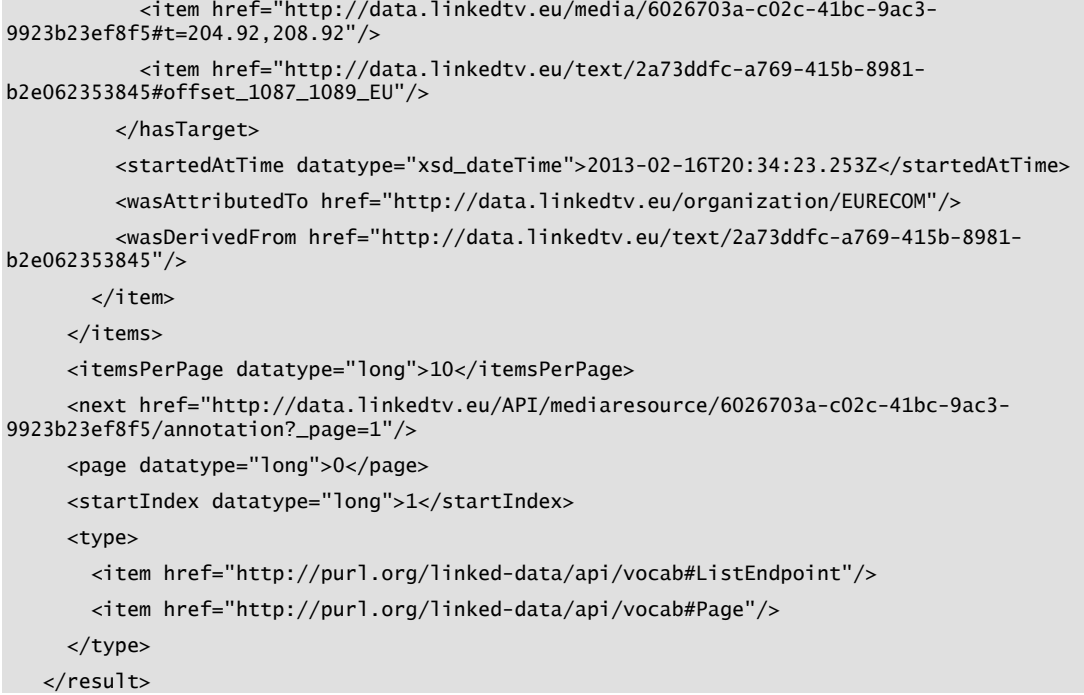

### **Get all media fragments**

#### Request:

#### Method/URL:

GET/http://data.linkedtv.eu/mediafragment

#### Headers:

Accept: application/xml

#### Body:

--- EMPTY ---

#### Response:

#### Header:

 Status Code: 200 OK Content-Type: application/xml

#### Body:

```
<?xml version="1.0" encoding="UTF-8" standalone="no"?>
```

```
 <result format="linked-data-api"
```
href="http://data.linkedtv.eu/API/mediafragment?\_pageSize=3" version="0.2">

```
 <definition href="http://data.linkedtv.eu/API/meta/mediafragment"/> 
 <extendedMetadataVersion
```

```
href="http://data.linkedtv.eu/API/mediafragment?_metadata=all&_pageSize=3"/>
```

```
 <first href="http://data.linkedtv.eu/API/mediafragment?_pageSize=3&_page=0"/>
```

```
 <hasPart href="http://data.linkedtv.eu/API/mediafragment">
```
<definition href="http://data.linkedtv.eu/API/meta/mediafragment"/>

<isPartOf href="http://data.linkedtv.eu/API/mediafragment?\_pageSize=3"/>

```
 <type> 
          <item href="http://purl.org/linked-data/api/vocab#ListEndpoint"/> 
        </type> 
      </hasPart> 
      <items> 
        <item href="http://data.linkedtv.eu/media/6026703a-c02c-41bc-9ac3-
9923b23ef8f5#t=0.0,2.8"> 
          <isFragmentOf href="http://data.linkedtv.eu/media/6026703a-c02c-41bc-9ac3-
9923b23ef8f5"/> 
          <temporalEnd datatype="xsd_float">2.799999952316284</temporalEnd> 
          <temporalStart datatype="xsd_float">0</temporalStart> 
          <temporalUnit>npt</temporalUnit> 
        </item> 
        <item href="http://data.linkedtv.eu/media/e2899e7f-67c1-4a08-9146-
5a205f6de457#t=0.0,1.799"> 
          <isFragmentOf href="http://data.linkedtv.eu/media/e2899e7f-67c1-4a08-9146-
5a205f6de457"/> 
          <temporalEnd datatype="xsd_float">1.799000024795532</temporalEnd> 
          <temporalStart datatype="xsd_float">0</temporalStart> 
          <temporalUnit>npt</temporalUnit> 
        </item> 
        <item href="http://data.linkedtv.eu/media/e2899e7f-67c1-4a08-9146-
5a205f6de457#t=0.0,1.96"> 
          <isFragmentOf href="http://data.linkedtv.eu/media/e2899e7f-67c1-4a08-9146-
5a205f6de457"/> 
          <temporalEnd datatype="xsd_float">1.960000038146973</temporalEnd> 
          <temporalStart datatype="xsd_float">0</temporalStart> 
          <temporalUnit>npt</temporalUnit> 
        </item> 
      </items> 
      <itemsPerPage datatype="long">3</itemsPerPage> 
      <next href="http://data.linkedtv.eu/API/mediafragment?_pageSize=3&_page=1"/> 
      <page datatype="long">0</page> 
      <startIndex datatype="long">1</startIndex> 
      <type> 
        <item href="http://purl.org/linked-data/api/vocab#Page"/> 
      </type> 
    </result>
```
# **5.2.1 SPARQL Endpoint**

The RDF Triplestore is based on OpenLINK Virtuoso Server Version 06.01.3127 on host *api.linkedtv.eu*. It is yet configured to allow full access for everyone, including *Upload*, *Update* and *Deletion* of Triple-Data (this is likely to be changed).

The SPARQL endpoint is available under http://data.linkedtv.eu/sparql.